## ДЕПАРТАМЕНТ ОБРАЗОВАНИЯ АДМИНИСТРАЦИИ ГОРОДА НОВЫЙ УРЕНГОЙ муниципальное автономное учреждение дополнительного образования «МЕЖШКОЛЬНЫЙ УЧЕБНЫЙ КОМБИНАТ «ЭВРИКА» (МАУ ДО МУК «Эврика»)

### СОГЛАСОВАНО

Советом Учреждения МАУ ДО МУК «Эврика» (протокол от 19.05.2023 №2

### ПРИНЯТО

Педагогическим советом МАУ ДО МУК «Эврика» (протокол от 17.05.2023 №8)

### **УТВЕРЖДАЮ**

Директор МАУ ДО МУК «Эврика» R.A. Филатов (приказ от 23.05.2023 №59 ОД)

## ДОПОЛНИТЕЛЬНАЯ ОБЩЕОБРАЗОВАТЕЛЬНАЯ ОБЩЕРАЗВИВАЮЩАЯ ПРОГРАММА технической направленности

# «ОСНОВЫ СОЗДАНИЯ И ОБРАБОТКИ ЦИФРОВОЙ **ИНФОРМАЦИИ»**

Уровень: базовый Целевая группа: дети в возрасте от 12 до 18 лет Объём программы: 216 часов Срок реализации: 1 год Форма обучения: очная

> Автор-составитель: Тайгулова Татьяна Петровна, педагог дополнительного образования, высшая квалификационная категория

# **СОДЕРЖАНИЕ**

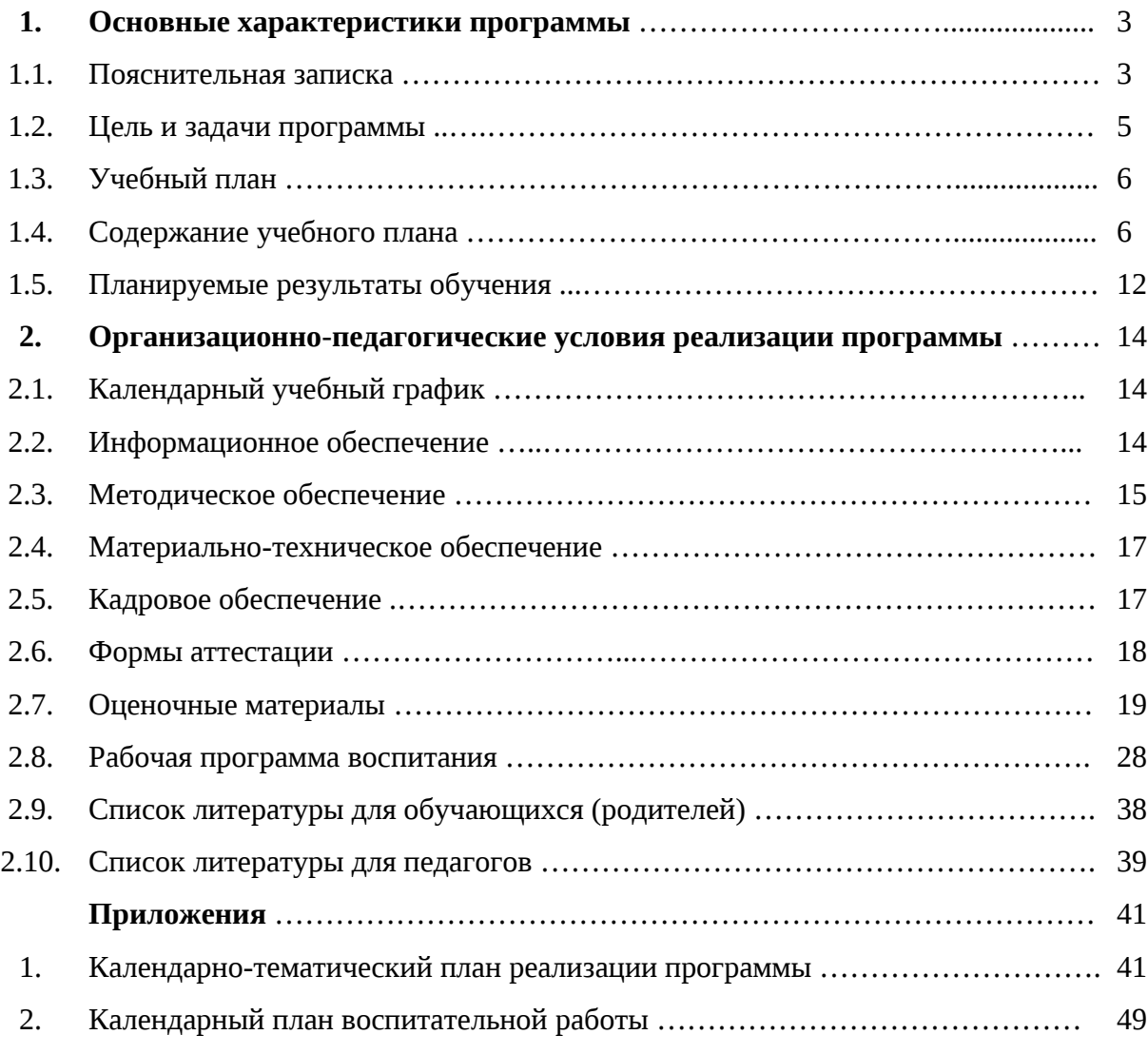

# 1. **Основные характеристики программы**

### **1.1. Пояснительная записка**

Дополнительная общеобразовательная общеразвивающая программа «Основы создания и обработки цифровой информации» (базовый) разработана в соответствии со следующими нормативными документами и методическими рекомендациями:

- − Федеральный закон от 29.12.2012 N 273-ФЗ «Об образовании в Российской Федерации» (с изменениями и дополнениями);
- − Концепция развития дополнительного образования детей до 2030 года, утвержденная распоряжением Правительства Российской Федерации от 31 марта 2022 г. N 678-р (с изменениями и дополнениями);
- − Приказ Министерства просвещения Российской Федерации от 27 июля 2022 г. N 629 «Об утверждении Порядка организации и осуществления образовательной деятельности по дополнительным общеобразовательным программам;
- − Письмо Министерства образования и науки Российской Федерации от 18 ноября 2015 г. N 09-3242 "О направлении информации" (вместе с "Методическими рекомендациями по проектированию дополнительных общеразвивающих программ (включая разноуровневые программы)");
- − Санитарные правила СП 2.4.3648-20 «Санитарно-эпидемиологические требования к организациям воспитания и обучения, отдыха и оздоровления детей и молодежи», утвержденные постановлением Главного государственного санитарного врача Российской Федерации от 28 сентября 2020 г. N 28;
- − Санитарные правила и нормы СанПиН 1.2.3685-21 [«Гигиенические](http://internet.garant.ru/document/redirect/400274954/1000) нормативы и требования к обеспечению безопасности и (или) [безвредности](http://internet.garant.ru/document/redirect/400274954/1000) для человека факторов среды [обитания»](http://internet.garant.ru/document/redirect/400274954/1000), утвержденные постановлением Главного государственного санитарного врача Российской Федерации от 28 января 2021 г. N 2 (с изменениями и дополнениями) (раздел VI. «Гигиенические нормативы по устройству, содержанию и режиму работы организаций воспитания и обучения, отдыха и оздоровления детей и молодежи»);
- − Устав МАУ ДО МУК «Эврика».

### **Направленность программы** – техническая.

**Актуальность программы.** Информационные технологии уже давно используются во всех сферах нашей жизни. Экономика, здравоохранение, правоохранительные органы – все тесно связано с информационными коммуникациями, оргтехникой, программным обеспечением. Буквально все области человеческой деятельности сегодня построены на информационных технологиях и без знаний компьютерной техники не обходится ни одна отрасль хозяйства – от сельхозработ до авиационной промышленности. Уже невозможно представить себе работу банка, офиса, большого или малого предприятия без использования вычислительной техники. На фоне этого умение работать с компьютером становится не просто интересной, но и еще весьма и весьма необходимой компетенцией.

Дополнительная общеразвивающая программа «Основы создания и обработки цифровой информации» предназначена для подготовки специалистов в области информационных технологий, владеющий навыками обработки текстовой и числовой информации, умеющих работать с пакетами прикладных программ, владеющих основами построения автоматизированных информационных систем. Знания по обработке цифровой информации востребованы в различных отраслях народного хозяйства. Это работа в вычислительных центрах и других подразделениях предприятий, учреждений различной отраслевой принадлежности и различных форм собственности (сбербанки, коммерческие банки, страховые службы и т. д.).

Профессии, связанные с компьютерной техникой, программированием и информационными технологиями, набирают все большую популярность среди молодежи. Навыки и умения, сформированные в детстве, остаются на всю жизнь.

**Отличительные особенности программы.** Программа «Основы создания и обработки цифровой информации» ориентирована на углубление и расширение знаний о способах создания и обработки цифровой информации различных видов.

Занятия по данной программе позволят углубить начальные навыки по информационным технологиям, полученные обучающимися на уроках информатики в основной школе, помогут расширить и углубить знания о профессиях, связанных с созданием и обработкой цифровой информации.

В практическую часть входят занятия, на которых обучающиеся овладевают способами подготовки и настройки аппаратного обеспечения, периферийных устройств, работе в операционной системе персонального компьютера и мультимедийного оборудования, выполнению ввода цифровой и аналоговой информации в персональный компьютер с различных носителей, обработки цифровой информации. Практическая деятельность обучающихся на занятиях способствует приобретению и активному использованию знаний и умений по обработке инженерно-технической, экономической, социологической и другой информации, работе с электронными таблицами, текстовыми процессорами, графическими редакторами, по сортировке материалов, выполнению математических расчетов, составлению ведомостей, таблиц, сводок и др.

Программа «Основы создания и обработки цифровой информации» ориентирована на расширение и углубление знаний о профессиях, связанных с созданием и обработкой цифровой информации. Обучающимся предоставляется возможность попробовать себя в профессиях оператор ЭВиВМ, программист, системный программист, системный администратор, web-дизайнер, специалист по информационной безопасности, seoспециалист, верстальщик и др. через учебную практическую деятельность.

Программа обладает большим воспитательным, образовательным и развивающим потенциалом, поможет подросткам сориентироваться в выборе будущей профессии.

**Уровень программы** – базовый.

**Категория обучающихся** – дети, проживающие на территории муниципального образования г. Новый Уренгой.

**Возраст обучающихся** – 12 – 18 лет.

**Объём программы** – 216 часов.

**Срок реализации программы –** 1 год.

**Наполняемость групп** – 9 – 12 человек.

**Форма обучения** – очная.

**Режим занятий.** Продолжительность учебной недели – 6 дней. Величина недельной нагрузки на одного обучающегося составляет 6 часов в неделю. Занятия проводятся 2 раза в неделю по 3 часа. Продолжительность академического часа – 40 минут. Перерыв между уроками составляет 10 минут.

Занятия с использованием электронных средств обучения (ЭСО) организуются в соответствии с гигиеническими нормативами, требованиями СП 2.4.3648-20, СанПиН 1.2.3685-21.

**Особенности организации образовательного процесса** – без особенностей.

**Виды занятий** – теоретические и практические занятия.

**Формы подведения итогов реализации программы** – итоговая аттестация, проводится в форме тестирования.

#### **1.2. Цель и задачи программы**

**Цель программы** - создание условий для формирования и развития технических способностей обучающихся, их личностного роста посредством освоения способов создания и обработки цифровой информации, формирования функциональной грамотности; создание условий для профессиональной ориентации и профессионального самоопределения обучающихся.

#### **Задачи программы:**

#### **Образовательные:**

- − формирование начальных представлений о способах создания, передачи, обработки и хранения цифровой информации;
- − формирование начальных представлений о способах подготовки и настройки аппаратного обеспечения, периферийных устройств, работе в операционной системе персонального компьютера и мультимедийного оборудования, выполнению ввода цифровой и аналоговой информации в персональный компьютер с различных носителей, обработки цифровой информации;
- − формирование первичных навыков по обработке инженерно-технической, экономической, социологической и другой цифровой информации;
- − формирование алгоритмического подхода к решению задач;
- − формирование начальных представлений о современных профессиях и профессиях будущего из области информатики и вычислительной техники, их содержании, перспективах, о прогнозах развития рынка образования и труда;

#### **Развивающие:**

способствовать:

- − формированию потребности к самостоятельной деятельности;
- развитию коммуникативных навыков;
- развитию фантазии, мышления, воображения;
- развитию логического мышления;
- − развитие умения чётко излагать свои мысли;
- развитию творческих способностей;
- развитию памяти, внимания;
- развитию терпения и усидчивости при усвоении новых знаний;
- развитию навыков рефлексии, в том числе навыков анализа своих интересов, способностей, возможностей, анализа собственного опыта познания;
- − развитию умений планировать деятельность, ставить цели, выбирать способы их достижения;

#### **Воспитательные:**

- − воспитание чувства коллективизма, взаимной помощи, дружбы, сплочённости;
- − воспитание ответственности за выполнение поставленной задачи;
- − воспитание трудолюбия, стремления добиваться поставленной цели;
- профессиональная ориентация подростков в выборе будущих профессий;
- − воспитание способности к личностному и профессиональному самоопределению.

### **1.3. Учебный план**

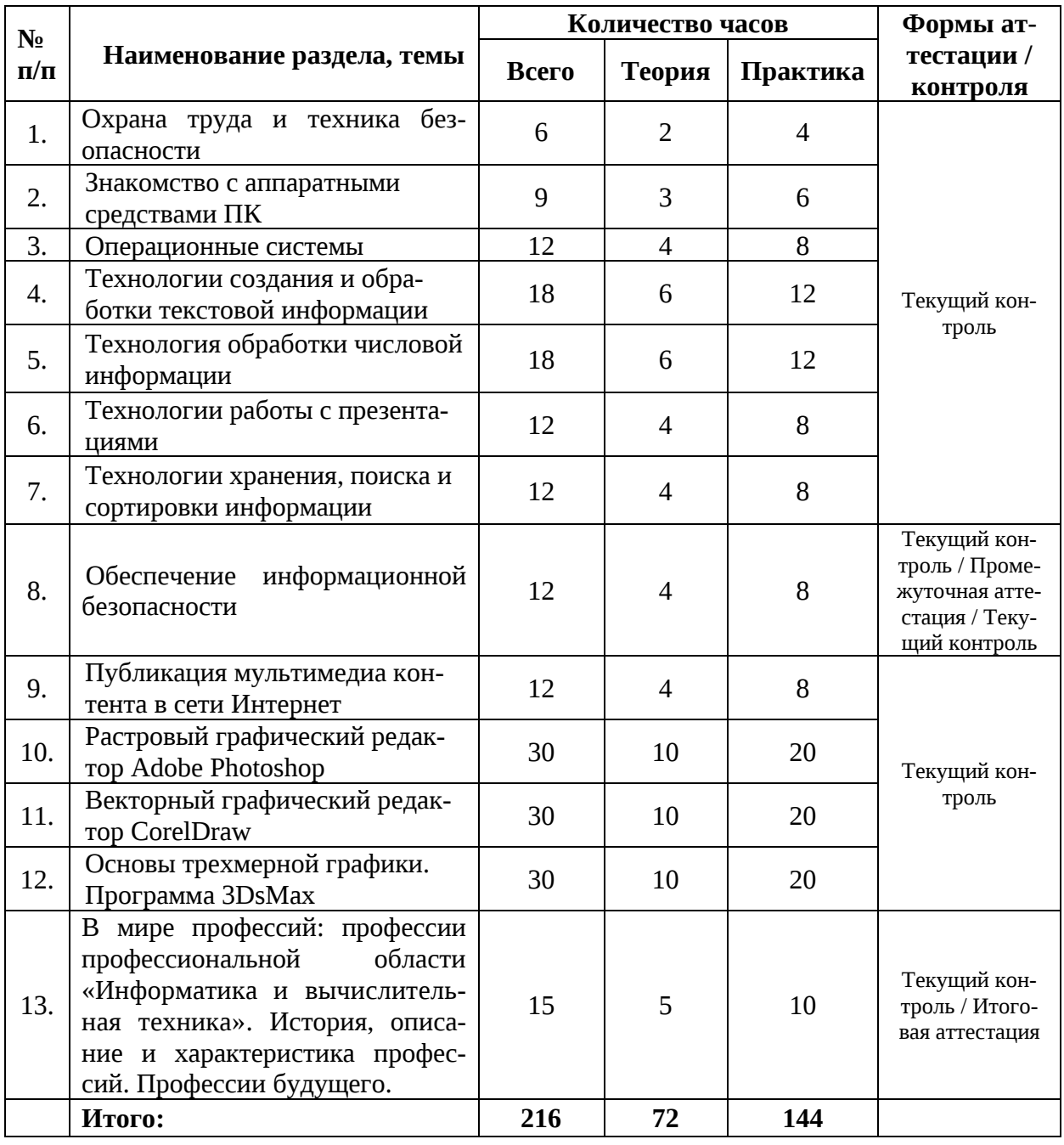

#### **1.4. Содержание учебного плана**

### **Тема 1. Охрана труда и техника безопасности**

**Теория:** Правовая основа охраны труда. Производственный травматизм и профессиональные заболевания. Основы производственной санитарии. Безопасность труда при выполнении работ на ПК с использованием периферийного и мультимедийного оборудования. Электробезопасность. Основы пожарной безопасности. Доврачебная помощь при несчастных случаях и заболеваниях

**Практика:** тест по технике безопасности.

### **Тема 2. Знакомство с аппаратными средствами ПК**

**Теория:** Знакомство с аппаратными средствами. Сборка и разборка системного блока ПК. Подключение кабельной системы персонального компьютера, периферийного и мульти-

медийного оборудования. Установка и эксплуатация периферийного оборудования. Подключение сетевого оборудования. Установка операционной системы, драйверов периферийного оборудования и специализированных программ-редакторов. Обслуживание и модернизация ПК. Изучение клавиатуры. Приобретение опыта слепой печати. Клавиатурный тренажер.

**Практика:** работа с клавиатурным тренажером.

### **Тема 3. Операционные системы**

**Теория:** Операционные системы. Работа в основных операционных системах, осуществление их загрузки и управления. Работа с ОС класса Windows. Настройка пользовательского интерфейса операционной системы. Работа с объектами ОС (файлами, папками, ярлыками) по заданным условиям. Настройка подключения к сети Интернет. Работа с программами-утилитами. Работа с программами-архиваторами.

**Практика**: работа по настройке пользовательского интерфейса операционной системы. Работа с объектами ОС (файлами, папками, ярлыками) по заданным условиям. Настройка подключения к сети Интернет. Работа с программами-утилитами. Работа с программамиархиваторами.

### **Тема 4. Технологии создания и обработки текстовой информации.**

**Теория:** Технологии создания и обработки текстовой информации. Создание текстовых документов. Ввод текстовой информации в компьютер. Редактирование текстового документа, проверка орфографии. Форматирование документов. Работа с графикой в текстовом процессоре. Вставка в текстовый документ графических объектов из файлов и библиотеки. Создание и настройка графических объектов средствами текстовых редакторов. Создание и форматирование таблиц в текстовом редакторе. Использование расчетных функций в таблицах. Работа с формулами.

Практика: работа в текстовых редакторах WordPad, Word.

### **Тема 5. Технология обработки числовой информации.**

**Теория:** Технология обработки числовой информации. Создание электронной таблицы. Ввод текстовой и числовой информации в компьютер. Редактирование данных, написание формул, управление элементами таблицы. Форматирование элементов таблицы. Вычисления в электронных таблицах. Работа с функциями в электронных таблицах. Построение диаграмм и графиков по табличным данным. Работа со списками в электронной таблице. Сортировка, фильтрация данных. Создание сводных таблиц по заданным условиям. **Практика:** работа с электронными таблицами Excel.

### **Тема 6. Технологии работы с презентациями.**

**Теория:** Программа PowerPoint. Работа с шаблонами. Создание слайдов презентации с использованием графических объектов. Оформление презентации анимацией, звуковыми и видео эффектами. Использование гиперссылок. Настройка и показ итоговой презентации. Запись презентации на различные носители. Конвертация файлов. Использование мультимедиа-проектора для демонстрации содержимого экранных форм с персонального компьютера.

**Практика:** работа с презентациями в программе PowerPoint.

### **Тема 7. Технологии хранения, поиска и сортировки информации.**

**Теория:** Технологии хранения, поиска и сортировки информации. Создание, редактирование и модификация таблиц базы данных. Создание базы данных по заданным условиям. Создание пользовательских форм для ввода данных в СУБД. Создание запросов в БД. Работа с данными с использованием запросов в СУБД. Создание запросов на выборку и с параметрами. Создание запросов с условием по заданным параметрам. Создание отчётов в СУБД. Работа с отчетами в БД. Создание межтабличных связей в БД. Создание схемы данных. Ввод связанных данных в табличные формы. Поиск и печать данных. **Практика:** работа с базами данных в Microsoft Access.

### **Тема 8. Обеспечение информационной безопасности**

**Теория:** Обеспечение информационной безопасности. Осуществление антивирусной защиты персонального компьютера с помощью антивирусных программ. Установка антивирусной программы. Сканирование антивирусной программой жесткого диска. Сканирование антивирусной программой съемных носителей. Электронная цифровая подпись в электронном документообороте. Осуществление мероприятий по защите персональных данных. Резервное копирование данных. Восстановление данных. Ведение отчетной и технической документации. Знакомство с документами по установке, эксплуатации и охране труда при работе с ПК, периферийным, мультимедийным оборудованием и компьютерной оргтехникой.

**Практика:** работа с антивирусными программами.

#### **Тема 9. Публикация мультимедиа контента в сети Интернет**

**Теория:** Всемирная паутина. Поиск информации в Интернете. Интерактивное общение. Электронная почта. Настройка почтового клиента, общение в Интернете в реальном времени. Публикация мультимедиа контента на различных сервисах в сети Интернет. Использование технологий WWW, HTML для публикации мультимедийного контента в Интернете. Технология HTML. Теги. Создание Web-страниц. Работа с основными элементами локальной сети. Подключение к глобальной компьютерной сети интернет. Работа с браузером InternetExplorer. Работа с поисковыми системами Yandex, Google, Opera. Назначение, разновидности и функциональные возможности публикации мультимедиа контента. Принципы лицензирования и модели распространения мультимедийного контента. Структуры, виды информационных ресурсов и основные виды услуг в сети Интернет.

**Практика:** работа в Интернете.

### **Тема 10. Программа Adobe Photoshop**

### **Тема 10.1. Растровый графический редактор Adobe Photoshop**

**Теория:** Растровая и векторная графика. Сравнение типов цифровых изображений. Элементы интерфейса. Окна документов. Управление масштабом, прокрутка. Цветовой охват и модели цвета. Типы растровых изображений, переходы между типами изображений. Сис управления цветом в Photoshop. Размер и разрешение изображений. Глубина цвета. Поворот и отражение. Понятие холста, изменение размеров холста. Коррекция цветных изображений в курсе графики Photoshop. Балансировка и коррекция цветов. Сдвиг цвета в тоновом диапазоне. Обучение цветокоррекции. Порядок коррекции изображения. **Практика:** Работа с интерфейсом программы, работа с окнами и палитрами. Работа с изображениями, с размерами и разрешениями изображений.

#### **Тема 10.2. Инструментарий программы Adobe Photoshop.**

**Теория:** Использование основных цветов. Выборка и фиксация цвета. Метки цвета, палитры. Цвет и Образец. Работа с кистями в программе, создание, редактирование и удаление кистей. Библиотеки кистей. Режимы работы рисующих инструментов. Инструменты и команды заливки. Работа с градиентами и узорами.

**Практика:** Работа с кистями в программе, создание, редактирование и удаление кистей.

#### **Тема 10.3. Общая тоновая коррекция. Улучшение качества изображений.**

**Теория:** Уровни яркостей, диапазон яркостей, их изменение. Подготовка изображений для печати. Тоновые кривые, определение тонового интервала. Коррекция полутоновых и

цветных. Ретушь, общие понятия. Усиление резкости изображений. Расфокусировка. Обучение в Photoshop удалению шума и мелких дефектов. Восстановление и корректировка фрагментов изображений.

**Практика:** Работа с уровнями яркостей, тоновыми кривыми, коррекцией полутоновых и цветных изображений. Работа с ретушью. Удаление мелких дефектов с помощью инструментов точечная восстанавливающая кисть, восстанавливающая кисть, заплатка, красные глаза.

### **Тема 10.4. Выделенные области в курсе графики.**

**Теория:** Инструменты выделения. Режимы и операции с выделениями. Действие инструментов и команд при наличии выделения.

**Практика:** Работа с инструментами выделения.

### **Тема 10.5. Маски.**

**Теория:** Сохранение выделения в альфа-канале. Геометрические операции с каналами. Перемещение масок между документами в курсе компьютерной графики. Параметры альфа-каналов. Деление изображения на цвета, плашечные каналы. **Практика:** Работа с каналами.

### **Тема 10.6. Слои.**

**Теория:** Разделение изображения на слои. Удаление фона, обработка краев, маттирование, экстракция. Управление слоями. Копирование, перемещение, трансформирование, связывание, блокировка слоев. Работа со слоями-масками. Макетные группы, корректирующие слои, их маски. Изменение типа корректирующего слоя. Типы заливочных слоев, маскирование. Слои-наборы. Режимы построения контуров, контурные слои, обычные контура и растровые фигуры. Контурная маска слоя. Субконтуры. Режимы наложения и свойства контуров. Модификация контуров, добавление, удаление и изменение типа точек, размыкание контура. Экспорт и импорт контуров

**Практика:** Работа со слоями. Эффекты слоев. Работа со слоями-масками. Работа с контурами.

### **10.7. Работа с текстом.**

**Теория:** Простой и фигурный текст. Вертикальный текст. Оболочка текста. Растрирование текста. Перевод текста в контуры.

**Практика: Работа с п**ростым и фигурным текстом.

### **10.8. Специальные эффекты, фильтры.**

**Теория:** Задание слоевых эффектов, стили. Общие свойства фильтров. **Практика:** Работа с фильтрами.

### **10.9. Цветоделение и печать.**

**Теория:** Технологии печати. Офсетная и плашечная печать. Линейные и цифровые растры. Линеатура и разрешение растровых изображений. Цветоделение и растрирование. Треппинг. Установки печати. Просмотр размещение и печать. Понятие линейного и цифрового растра. Процесс растеризации. Ознакомиться с характеристиками красок. Научиться задавать максимальное количество краски, сохранять установки цветоделения. Понятие треппинга, треппинг наложением, регулировка яркости зоны треппинга. Научиться задавать установки печати, типографские метки, параметры пленки. Просмотр размещения и печать.

**Практика:** Работа с подготовкой растровых изображений к печати. Печать изображений.

### **Тема 11. Векторный графический редактор CorelDraw**

**Теория:** Интерфейс программы. Понятие объекта. Основные приемы работы с объектами. Преобразование объектов: перемещение, поворот, перетекание, перспектива.

Операции с объектами: исключение, объединение и пересечение объектов. Применение эффектов интерактивности: интерактивная прозрачность, линза, фигурная обрезка.

Интерактивный объем, настройки объема, псевдо 3D.

Растровые изображения, трассировка, инструмент контейнер.

Создание и редактирование текста. Обычный и фигурный текст, особенности создания, применения, форматирования, взаимные преобразования.

Верстка брошюры, шаблоны и стили. Создание визиток и календарных сеток.

Создание штрихкодов, QR-кодов. Подготовка печатных изданий к сдаче в полиграфию.

**Практика:** Работа с объектами. Преобразование объектов, операции с объектами. Применение эффектов интерактивности. Работа с текстом. Создание брошюр, визиток

### **Тема 12. Основы трехмерной графики. Программа 3DsMax**

### **12.1. Основные понятия трёхмерного моделирования и конструирования.**

**Теория:** Программа 3DsMax, ее возможности и сферы применения. Панели инструментов и их свойства, рабочая папка, расширения сохраняемых файлов. Особенности интерфейса и основные инструменты программы 3DsMax.

**Практика:** Работа с интерфейсом программы. Изменение цветовой схемы интерфейса, изменение настроек программы.

### **12.2. Моделирование на основе примитивов.**

**Теория:** Виды примитивов, работа со свойствами примитивов. Создание, перемещение, вращение, масштаб объектов.

**Практика:** Работа с примитивами.

### **12.3. Модификаторы (Modifiers).**

**Теория:** Знакомство с панелью модификации и основными модификаторами деформации. Дополнительные модификаторы деформации. Понятия: «стек модификатора»,«уровни подобъекта». Модификатор "Lathe" (лэйф) – создание объемных моделей путем вращения плоских форм относительно выбранной оси. Модификатор "Tessellate" (тиселэйт) – увеличение числа полигонов, из которых состоит фигура. Модификатор "MeshSmooth" (мэшсмуф) – сглаживание моделей фигур. Модификатор "Noise" (нойс) – создание неровных (более реалистичных моделей) поверхностей. Модификатор "Bend" (бэнд) – создание деформаций изгиба в готовом трехмерном объекте. Модификатор "Twist" (твист) - создание спиралевидных объектов (резьбы болта или винтовой лестницы). Модификатор "Loft" (лёфт - формование) - универсальный способ моделирования объектов.

Сплайны: создание, редактирование на уровне подобъектов. Редактирование полигонов на уровне подобъектов.

**Практика:** Работа с модификаторами. Работа со сплайнами.

### **12.4. Составные объекты (CompoundObjects)**

**Теория:** и ProBoolean. Сложение, вычитание и пересечение объёмов. Отличие метода Boolean от ProBoolean. Scatter. Распределение копий одного объекта по поверхности другого. Создание «Loft-объекта» на основе сплайна пути и сплайна сечения.

**Практика:** Работа с составными объектами. Работа с логическими операциями Boolean.

### **12.5. Визуализация сцены (Rendering).**

**Теория:** Основные настройки визуализации сцены. Понятие «Визуализация». Окно настроек визуализации: выбор разрешения, соотношения сторон изображения. Быстрый рендеринг. Допустимые форматы вывода изображения, вывод одиночного кадра или последовательности кадров (секвенция).

**Практика:** Работа по визуализации сцены. Работа с меню Рендеринг.

### **12.6. Редактор материалов (MaterialEditor).**

**Теория:** Редактор материалов, его основные настройки. Материал «Standart» и его основные параметры. Виды шейдеров, основные каналы материала. Текстурные карты: растровые и векторные. Координаты текстур, типы текстурных развёрток. Модификатор «UVW Map». Модификатор «Unwrap» – инструмент генерации текстурных разверток. Материалы, имитирующие стекло. Приемы создания реалистичного стекла: карты «ThinWallRefraction» и «Falloff», материал «Raytrace». Архитектурные материалы. Разновидности архитектурных материалов.

**Практика:** Работа **с** редактором материалов. Работа с текстурными картами.

### **12.7. Организация трёхмерной сцены.**

**Теория:** Манипуляции с объектами. Выделение «подобных» объектов, скрытие объектов по категории, расширенные возможности группировки. Слои. Распределение объектов по слоям. Создание слоя, скрытие и заморозка слоя. Импорт и экспорт файлов. Импортирование объектов, экспортирование в форматы \*obj,\*3ds и \*stl. Модификатор «StlCheck». Сцена-сборка. Сборка комплексной сцены из отдельных файлов формата. MMax - функция «Merge», функция «XRef».

**Практика:** Работа с объектами. Работа со слоями. Работа по импорту и экспорту файлов.

### **12.8. Анимация объектов.**

**Теория:** Ключевая анимация, элементы покадровой анимации. Настройка длительности анимации, изменение частоты кадров. Ключи вращения, перемещения, масштаба. Фильтрация ключей, перемещение и удаление ключей. Движение по траектории. Инструмент «траектория движения», его подобъекты. Анимация методом прямой кинематики. Последовательное и параллельное соединение объектов. Инструменты «SelectandLink» и «UnlinkSelection». Использование служебного объекта «Dummy». Окно схематики: применение, настройки. Циклическая анимация. Настройка цикла в окне треков (TrackView: CurveEditor). Изменение кривых анимации (ускорение, замедление движения). **Практика:** Работа с анимацией. Работа с ключами анимации.

### **12.9. Освещение в сцене.**

**Теория:** Основные настройки виртуальных источников света.

Теория: Виды источников света, их применение, основные настройки (яркость, цвет), тени, теневые карты, области затухания света, встроенные эффекты. Принципы расстановки источников света: свет рисующий, свет заполняющий.

**Практика:** Работа с освещением сцены. Работа с разными источниками света.

### **12.10. Полигональное моделирование.**

**Теория:** Уровни подобъектов и основные операции полигонального моделирования. Уровни подобъектов (вершины, ребра, полигоны). Плавное выделение. Отражение половины объекта модификатором «Symmetry». Основные операции полигонального моделирования: «выдавливание», «скос», «снятие фаски», соединение типа «мост», «сварка», «резка» и т.д. Сглаживание и покраска элементов полигональной модели. Группы сглаживания и номера идентификации материалов. Применение модификаторов сглаживания «TurboSmooth» и «MeshSmooth» к полигональной сетке.

**Практика:** Работа по полигональному моделированию. Работа с точками, ребрами, полигонами. Работа с основными операциями полигонального моделирования.

### **12.11. Работа с виртуальными камерами**

**Теория:** Основные настройки виртуальных камер. Виды камер, основные параметры. Кнопки управления обзором камеры. Анимация камеры, эффект глубины резкости. Создание анимации камеры, настройка эффекта глубины резкости камеры (DepthofField). **Практика:** Работа с камерами, с настройками камер.

### **12.12. Параметры «окружения» (Environment) и панель эффектов.**

**Теория:** Управление освещённостью сцены. Устройство панели «EnvironmentandEffects» основные блоки. Параметры «окружения» (Environment) и панель эффектов: Туман и объёмный туман. Туман: виды, основные параметры. Параметры «окружения» (Environment) и панель эффектов: Эффект огня, взрыва. Эффект огня: основные параметры. Параметры «окружения» (Environment) и панель эффектов: Объёмный свет. Эффект объёмного света: основные параметры. Модуль пост-процессинга «VideoPost».

**Практика:** Работа с параметрами окружения и панелью эффектов.

### **Тема 13. В мире профессий. Информатика и вычислительная техника. Профессии будущего.**

**Теория:** Знакомство с профессиями: оператор ЭВиВМ, программист, системный программист, системный администратор, web-дизайнер, контент-менеджер, фотограф и видеограф, мультипликатор, медиа-редактор, специалист по информационной безопасности, seo-специалист, дизайнер-верстальщик.

Группа профессий «Информатика и вычислительная техника»: программирование в компьютерных системах, прикладная информатика, информационные системы и программирование. Квалификации: Техник-программист, Техник по информационным системам, Специалист по информационным системам, Специалист по прикладной информатике,

Специалист по тестированию в области информационных технологий, Программист, Технический писатель, Специалист по информационным системам, Специалист по информационным ресурсам, Разработчик веб и мультимедийных приложений.

История, описание и характеристика профессий

**Практика**: Профессиональные обязанности. Личные качества. Перспективы. Прогнозы развития рынка образования и труда. Атлас профессий будущего.

### **1.5. Планируемые результаты обучения**

### **Предметные:**

сформированность представлений об основных понятиях из области создания и обработки цифровой информации:

- − технико-эксплуатационные характеристики вычислительных машин;
- − устройство пульта управления и правила технической эксплуатации ЭВМ;
- − руководящие материалы, определяющие последовательность и содержание выполняемых операций технологического процесса;
- − действующие шифры и коды;
- − методы проведения расчетов и вычислительных работ, контроля технических носителей информации;
- − основы коммутации и простые блок-схемы настройки машин;
- − формы исходных и выпускаемых документов;
- − основы работы в различных графических редакторах;
- − способы и правила ввода и обработки цифровой информации;
- − способы и правила хранения, передачи и публикации цифровой информации.

овладение умениями и навыками:

− вести процесс обработки информации на электронно-вычислительных машинах по рабочим инструкциям с пульта управления;

- − вводить информацию в электронно-вычислительные машины (ЭВМ) с технических носителей информации и каналов связи и вывод ее из машины;
- − передавать по каналам связи полученных на машинах расчетных данных на последующие операции;
- − обрабатывать первичные документы на вычислительных машинах различного типа;
- − контролировать вычисления, выверять расхождения по первичному документу;
- − производить подготовку машины к работе, установку шины управления или блоксхемы на данную работу;
- − работать с тематическими справочниками, таблицами;
- − оформлять сопроводительный документ и рабочий наряд на выполненные работы;
- − работать с различными графическими редакторами;
- − подготавливать к работе и настраивать аппаратное обеспечение, периферийные устройства, операционную систему персонального компьютера и мультимедийное оборудование;
- − выполнять ввод цифровой и аналоговой информации в персональный компьютер с различных носителей;
- − конвертировать файлы с цифровой информацией в различные форматы;
- − обрабатывать аудио и визуальный контент средствами звуковых, графических и видео-редакторов;
- − создавать и воспроизводить видеоролики, презентации, слайд-шоу, медиафайлы и другую итоговую продукцию из исходных аудио, визуальных и мультимедийных компонентов средствами персонального компьютера и мультимедийного оборудования;
- − формировать медиатеки для структурированного хранения и каталогизации цифровой информации;
- − управлять размещением цифровой информации на дисках персонального компьютера, а также дисковых хранилищах локальной и глобальной компьютерной сети;
- − тиражировать мультимедиа контент на различных съемных носителях информации;
- − публиковать мультимедиа контент в сети Интернет.

#### **Метапредметные:**

- − позитивная мотивация к самостоятельной деятельности;
- − умение выслушивать собеседника и вести диалог, признавать возможность существования различных точек зрения и права каждого иметь свою;
- − умение взаимодействовать в группе;
- − овладение навыками логических действий сравнения, анализа, обобщения, классификации, установления аналогий и причинно-следственных связей, построения рассуждений, отнесения к известным понятиям;
- − умение правильно излагать свои мысли;
- − освоение способов решения проблем творческого и поискового характера, проявление познавательной и творческой инициативы;
- − умение планировать деятельность, ставить цели, выбирать способы их достижения;

#### **Личностные:**

- − проявление фантазии и воображения, нестандартности мышления;
- − проявление самостоятельности суждений, независимости и нестандартности мышления;
- − проявление внимательности, терпения и усидчивости при усвоении новых знаний;
- − проявление навыков рефлексии, в том числе навыков анализа своих интересов, способностей, возможностей, анализа собственного опыта познания;
- − проявление чувства коллективизма, взаимной помощи, дружбы, сплочённости;
- − проявление ответственного отношения к выполнению поставленной задачи;
- − проявление трудолюбия, стремления добиваться поставленной цели;
- − позитивная мотивация к освоению основ создания и обработки цифровой информации;
- − проявление готовности и способности к личностному и профессиональному самоопределению.

### **2. Организационно-педагогические условия реализации программы 2.1. Календарный учебный график**

- 1. Дата начала учебного года 11.09.2023
- 2. Дата окончания учебного года 26.05.2024
- 3. Продолжительность учебного года 36 учебных недель
- 4. Продолжительность учебной недели 6 дней
- 5. Сроки и продолжительность учебных периодов, каникул

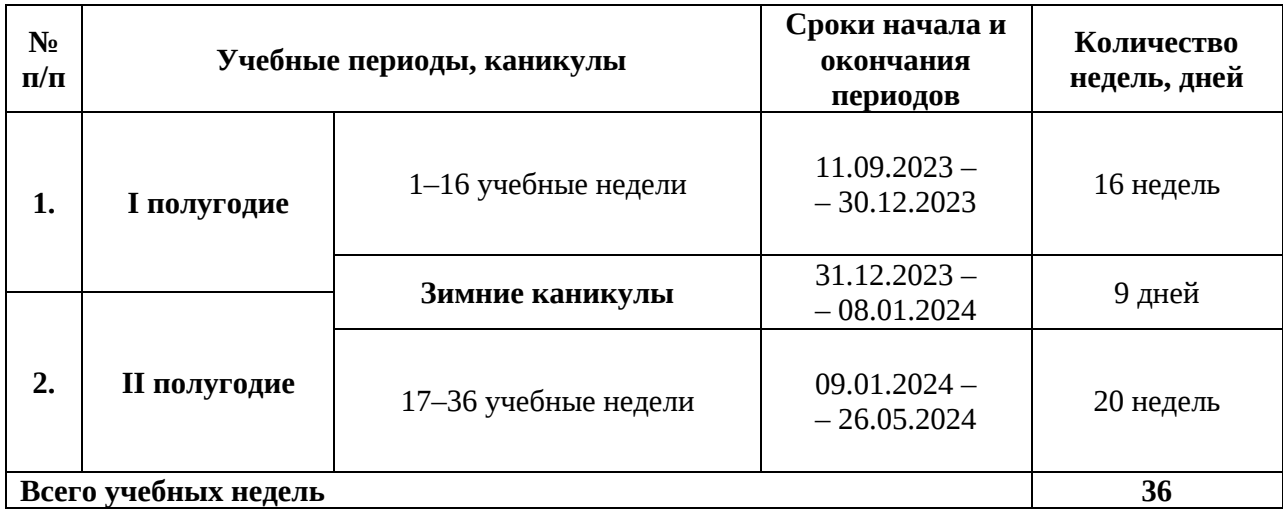

6. Сроки проведения промежуточной и итоговой аттестации: Промежуточная аттестация: с 25.12.2023 по 30.12.2023 Итоговая аттестация: с 20.05.2024 по 25.05.2024

#### **2.2. Информационное обеспечение**

В учебном процессе используются электронные (цифровые) образовательные ресурсы: видеоматериалы, мультимедийные материалы.

МАУ ДО МУК «Эврика» предоставляет обучающимся возможность доступа к информационным ресурсам информационно-телекоммуникационной сети Интернет. Установлен Контент-фильтр.

### **Рекомендуемая литература: Основные источники:**

- 1. Информационная безопасность: учебник / В.П. Мельников, А.И. Куприянов. Москва: КноРус, 2022. — 267 с.
- 2. Информационные технологии в профессиональной деятельности: учебник / Е.В. Филимонова. — Москва: КноРус, 2023. — 482 с.

### **Дополнительные источники**:

- 1. Информационные технологии. Задачник (для СПО). Учебное пособие: учебное пособие / С.В. Синаторов. — Москва: КноРус, 2023. — 253 с.
- 2. Основы информатики: учебник / В.Ф. Ляхович, В.А. Молодцов, Н.Б. Рыжикова. Москва: КноРус, 2023. — 347 с.
- 3. Электронная техника: учебное пособие / Е.А. Москатов. Москва: КноРус, 2023. — 199 с.

### **Интернет-ресурсы:**

- 1. http:// www.universarium.org
- 2. http:// www.openedu.ru
- 3. [http://www.intuit.ru](http://www.intuit.ru/)
- 4. Портал нормативно технической документации (Электронный ресурс) http:// www.abik.ru/academv/dokuments/deloproizvodstvo instr/ (режим доступа свободный).
	- Порталы документоведения и делопроизводства (электронные ресурсы):
- 5. http://www.aldebarans.ru/studv/62638dokumentovedenieideloproizvodstvo.html.
- 6. http://www.uralstudent.ru/litera/knigiiuchebnavaliteratura/deloproizvodstvo/
- 7. http://www.dokumentovedenie.ru
- 8. http://www.consultant.ru–Консультант Плюс
- 9. http://www.garant.ru–Гарант

### **Электронные и информационные образовательные ресурсы**, рекомендуемые для использования в учебном процессе:

- 1. Единое окно доступа к образовательным ресурсам <http://window.edu.ru/>
	- 2. Министерство образования и науки РФ ФГАУ «ФИРО» <http://www.firo.ru/>
	- 3. Портал -Всеобуч <http://www.edu-all.ru/>
	- 4. Cайт Информика [www.informika.ru](http://www.informika.ru/)
	- 5. Российское образование. Федеральный портал[. http://www.edu.ru/](http://www.edu.ru/)
	- 6. Российский общеобразовательный портал <http://school.edu.ru/>
	- 7. Естественно-научный образовательный портал <http://www.en.edu.ru/>
	- 8. Российский портал открытого образования <http://www.openet.edu.ru/>
	- 9. Сетевые образовательные сообщества Открытый класс [http://www.openclass.ru](http://www.openclass.ru/)
	- 10. Обучение для будущего Дистанционный курс <http://teachonline.intel.com/ru>
	- 11. Обучение для будущего <http://www.iteach.ru/>
	- 12. Российский детский Интернет Фестиваль «Умник» <http://www.childfest.ru/>
	- 13. Федеральный портал "Здоровье и образование[" http://www.valeo.edu.ru/](http://www.valeo.edu.ru/)
	- 14. Федеральный портал по научной и инновационной деятельности [http://sci-](http://sci-innov.ru/) [innov.ru/](http://sci-innov.ru/)
	- 15. Электронная библиотека учебников и методических материал[ов](http://window.edu.ru/) <http://window.edu.ru/>
	- 16. Издательский центр «Академия» <http://www.academia-moscow.ru/catalogue/5199/>

### **2.3. Методическое обеспечение**

Дополнительная общеразвивающая программа «Компьютерное 3D моделирование» обеспечена учебно-методической документацией, методическими материалами.

В процессе реализации программы используются следующие **методы обучения и воспитания:**

- − словесные: рассказ, беседа, объяснения;
- − наглядные: показ иллюстрационных пособий, схем, зарисовок на доске, видеофильмов, презентаций;
- − практические: выполнение практических заданий, решение задач, составление кроссвордов, тестирование;
- − аналитические: наблюдение, сравнение, самоконтроль, опрос;
- − стимулирующие: проведение конкурсных мероприятий, поощрение, награждение.

**Формы организации учебных занятий** различны: групповая или индивидуальная (в зависимости от поставленных задач, учебного материала).

На занятиях применяются **педагогические технологии** группового обучения, дифференцированного обучения, индивидуального обучения, проблемного обучения.

Учебный процесс обеспечен **дидактическими материалами**, в том числе:

- − наглядными материалами (таблицы, схемы, графики, эскизы, объёмные модели);
- − раздаточными материалами (карточки, бланки тестов, диагностических и творческих заданий, карточки с заданиями, инструкционные карты);
- − информационно-методическими материалами (учебные пособия);
- − электронными (цифровыми) дидактическими материалами (карты, таблицы, иллюстрации, презентации, видео-медиа материалы и др.).

#### **Методические разработки:**

- 1. Тайгулова, Т.П. Методические указания к лабораторно-практическим занятиям по теме «Охрана труда и техника безопасности». – Новый Уренгой: МАУ ДО МУК «Эврика», 2022. – 11 с.
- 2. Тайгулова, Т.П. Методические указания к лабораторно-практическим занятиям по теме «Знакомство с аппаратными средствами ПК». – Новый Уренгой: МАУ ДО МУК «Эврика», 2022. – 32 с.
- 3. Тайгулова, Т.П. Методические указания к лабораторно-практическим занятиям по теме «Операционные системы». – Новый Уренгой: МАУ ДО МУК «Эврика», 2022. – 17 с.
- 4. Тайгулова, Т.П. Методические указания к лабораторно-практическим занятиям по теме «Технологии создания и обработки текстовой информации». – Новый Уренгой: МАУ ДО МУК «Эврика», 2022. – 41 с.
- 5. Тайгулова, Т.П. Методические указания к лабораторно-практическим занятиям по теме «Технология обработки числовой информации». – Новый Уренгой: МАУ ДО МУК «Эврика», 2022. – 32 с.
- 6. Тайгулова, Т.П. Методические указания к лабораторно-практическим занятиям по теме «Технологии работы с презентациями». – Новый Уренгой: МАУ ДО МУК «Эврика», 2022. – 35 с.
- 7. Тайгулова, Т.П. Методические указания к лабораторно-практическим занятиям по теме «Технологии хранения, поиска и сортировки информации». – Новый Уренгой: МАУ ДО МУК «Эврика», 2022. – 25 с.
- 8. Тайгулова, Т.П. Методические указания к лабораторно-практическим занятиям по теме «Обеспечение информационной безопасности». – Новый Уренгой: МАУ ДО МУК «Эврика», 2022. – 25 с.
- 9. Тайгулова, Т.П. Методические указания к лабораторно-практическим занятиям по теме «Публикация мультимедиа контента в сети Интернет». – Новый Уренгой: МАУ ДО МУК «Эврика», 2022. – 15 с.
- 10. Тайгулова, Т.П. Методические указания к лабораторно-практическим занятиям по теме «Растровый графический редактор Adobe Photoshop». – Новый Уренгой: МАУ ДО МУК «Эврика», 2022. – 39 с.
- 11. Тайгулова, Т.П. Методические указания к лабораторно-практическим занятиям по теме «Векторный графический редактор CorelDraw». – Новый Уренгой: МАУ ДО МУК «Эврика», 2022. – 29 с.

12. Тайгулова, Т.П. Методические указания к лабораторно-практическим занятиям по теме «Основы трехмерной графики. Программа 3DsMax». – Новый Уренгой: МАУ ДО МУК «Эврика», 2021. – 57 с.

По реализуемой образовательной программе создан «**Учебно-методический комплекс**» (УМК), состоящий из четырёх основных блоков:

- 1. ДООП «Основы создания и обработки цифровой информации» (базовый)
- 2. Учебный план
- 3. Календарный учебный график
- 4. Методические материалы (дидактические материалы, наглядные материалы, оценочные материалы, методические рекомендации и разработки, др.)

Доступ к УМК имеют обучающиеся и педагоги через локальную сеть учреждения, а также в облаке «Яндекс-Диск».

### **2.4. Материально-техническое обеспечение**

Материально-техническое обеспечение включает в себя наличие специализированного учебного кабинета, имеющего:

- − посадочные места по количеству обучающихся, оснащенные персональными компьютерами (12 шт.);
- − графические планшеты (5 шт.);
- − интерактивная доска;
- − рабочее место преподавателя: компьютер, мультимедийный проектор, принтер.

Имеется выход в сеть Интернет с установленным Контент-фильтром, лицензионное или свободно распространяемое программное обеспечение по профилю обучения.

Имеется локальная сеть.

### **2.5. Кадровое обеспечение**

Реализация дополнительной общеразвивающей программы обеспечивается педагогическими кадрами в соответствии с профессиональным стандартом «Педагог дополнительного образования детей и взрослых», утвержденным Приказом Министерства труда и социальной защиты РФ от 22 сентября 2021 г. N 652н.

Требования к образованию и обучению:

− высшее образование или среднее профессиональное образование в рамках укрупненных групп специальностей и направлений подготовки высшего образования и специальностей среднего профессионального образования «Образование и педагогические науки»;

или

- высшее образование либо среднее профессиональное образование в рамках иных укрупненных групп специальностей и направлений подготовки высшего образования и специальностей среднего профессионального образования при условии его соответствия дополнительным общеразвивающим программам, дополнительным предпрофессиональным программам, реализуемым организацией, осуществляющей образовательную деятельность, и получение при необходимости после трудоустройства дополнительного профессионального образования педагогической направленности;
	- или
- − успешное прохождение обучающимися промежуточной аттестации не менее чем за два года обучения по образовательным программам высшего образования по специальностям и направлениям подготовки, соответствующим направленности до-

полнительной общеобразовательной программы.

Педагогический персонал, задействованный в реализации программы, должен обладать знаниями и специальными навыками по действиям в чрезвычайных ситуациях, оказанию первой доврачебной помощи, в том числе: знать и учитывать в процессе обучения индивидуальные особенности детей и подростков, возрастные особенности развития, физического и психологического состояния, владеть методиками адаптации и реабилитации, знать анимационные технологии при организации досуга и отдыха, создавать атмосферу благожелательности и гостеприимства, уметь разрешать конфликтные ситуации.

#### **2.6. Формы аттестации**

С целью оценки степени и уровня освоения обучающимися дополнительной общеразвивающей программы на разных этапах её реализации проводятся текущий контроль, промежуточная и итоговая аттестации в соответствии с «Положением о формах, периодичности и порядке текущего контроля успеваемости, промежуточной и итоговой аттестации обучающихся по дополнительным общеобразовательным общеразвивающим программам» МАУ ДО МУК «Эврика».

**Текущий контроль успеваемости** - систематическая проверка качества усвоения обучающимися учебного материала. Проводится в форме педагогического наблюдения, устных опросов, собеседований, фронтальных бесед.

**Промежуточная аттестация** – оценка качества усвоения обучающимися учебного материала, проводимая по итогам учебного периода (полугодия).

**Итоговая аттестация** – оценка уровня достижений обучающихся по завершении освоения программы.

По итогам проведения промежуточной и итоговой аттестации педагог анализирует и определяет уровень знаний, умений и навыков обучающихся по следующим уровням:

- − низкий уровень до 40%;
- − средний уровень от 41 до 70%;
- − высокий уровень от 71 до 100%.
- При низком уровне освоения программы:
- − работа с различными программами с помощью педагога;
- − затруднения при выборе способов выполнения задания;
- − неспособность самостоятельного выбора решения возникшей проблемы при выполнении задания.

При среднем уровне освоения программы:

- − самостоятельная работа с программами, лишь изредка возникают затруднения;
- − средний уровень выполнения полученных заданий по инструкционным карточкам;
- − средний уровень освоения программ.
	- При высоком уровне освоения программы:
- − быстрая и качественная работа с программами;
- − способность самостоятельно определить способы выполнения полученного задания

При определении степени и уровня освоения обучающимися дополнительной общеразвивающей программы вместе с результатами, достигнутыми на уровне образовательного объединения в рамках освоения дополнительной общеразвивающей программы, учитываются результаты, достигнутые обучающимися на уровне учреждения, на внешнем уровне (города, региона, на всероссийском и международном уровнях).

**Промежуточная аттестация** по дополнительной общеразвивающей программе «Основы создания и обработки цифровой информации» проводится в форме **практического задания** с карточкой-заданием.

 **Итоговая аттестация** по дополнительной общеразвивающей программе «Основы создания и обработки цифровой информации» проводится в форме **тестирования**.

### **2.7. Оценочные материалы**

### **Карточка-задание для промежуточной аттестации по дополнительной общеобразовательной программе «Основы создания и обработки цифровой информации»**

### **Задание 1**. Форматирование символов и абзацев

1. Создать в текстовом редакторе Word документ по предлагаемому ниже образцу, используя различные начертания, размеры, цвет символов. Сохранить результат в своей папке в файле с именем **ВЫБОР\_МИССИИ**.

### **Выбор миссии предприятия (представление о собственной роли)**

Исходным пунктом стратегического управления предприятием является понимание своей роли перед обществом, потребителями и сотрудниками.

**Миссия –** общая цель предприятия, выражающая его отношение к своим клиентам. Опыт показывает, что одним из существующих подходов к формулированию миссии является следующий.

*Миссия – это декларированные ведущие принципы и стандарты компании.*

### **Примеры.** *Миссия "Kodak" – "доверьте свои воспоминания Кодаку". Миссия "Coca-Cola" – просто протяните руку, чтобы Кола стала доступна Вам.*

### **Задание 2**.

1. Создать в текстовом редакторе Word объявления по предлагаемым образцам, используя различные начертания, размеры, цвет символов.

2. Вставить в текст объявления специальные символы, пиктограммы и рисунки. Обрамить текст объявления в рамку.

3. Сохранить результат в своей папке в файле с именем **ОБЪЯВЛЕНИЕ**.

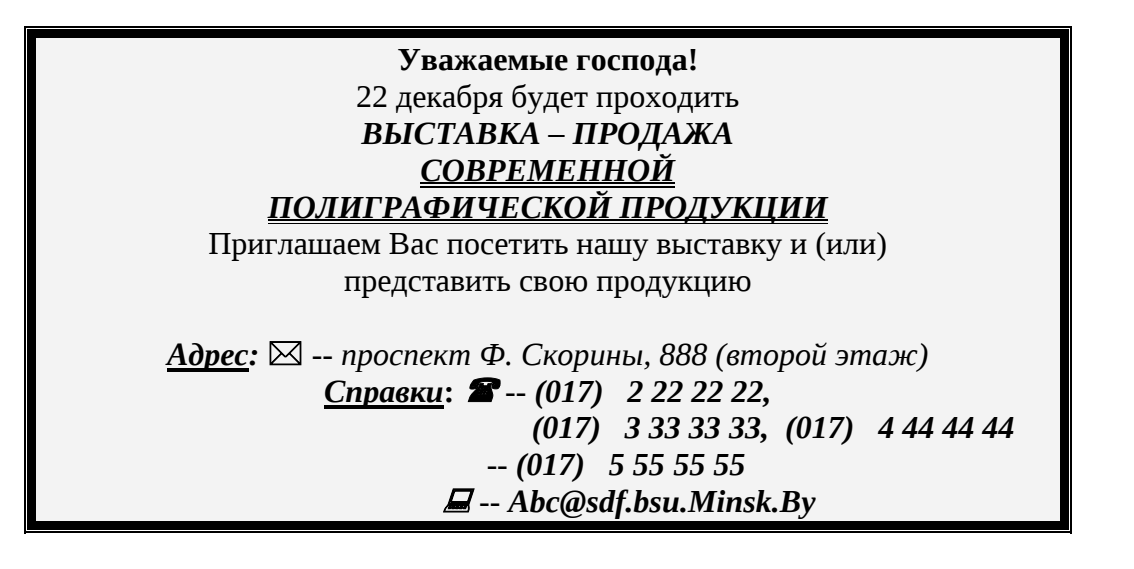

### **Задание 3**.

1. Создать в Word документ, состоящий из нескольких абзацев списков-перечислений по образцу.

2. Отформатировать данный текст.

3. Сохранить результат в своей папке в файле с именем **Плановая\_калькуляция**.

### **ПЛАНОВАЯ КАЛЬКУЛЯЦИЯ РАСЧЕТ СРЕДНЕЙ ЦЕНЫ ПРОЖИВАНИЯ В ГОСТИНИЦЕ**

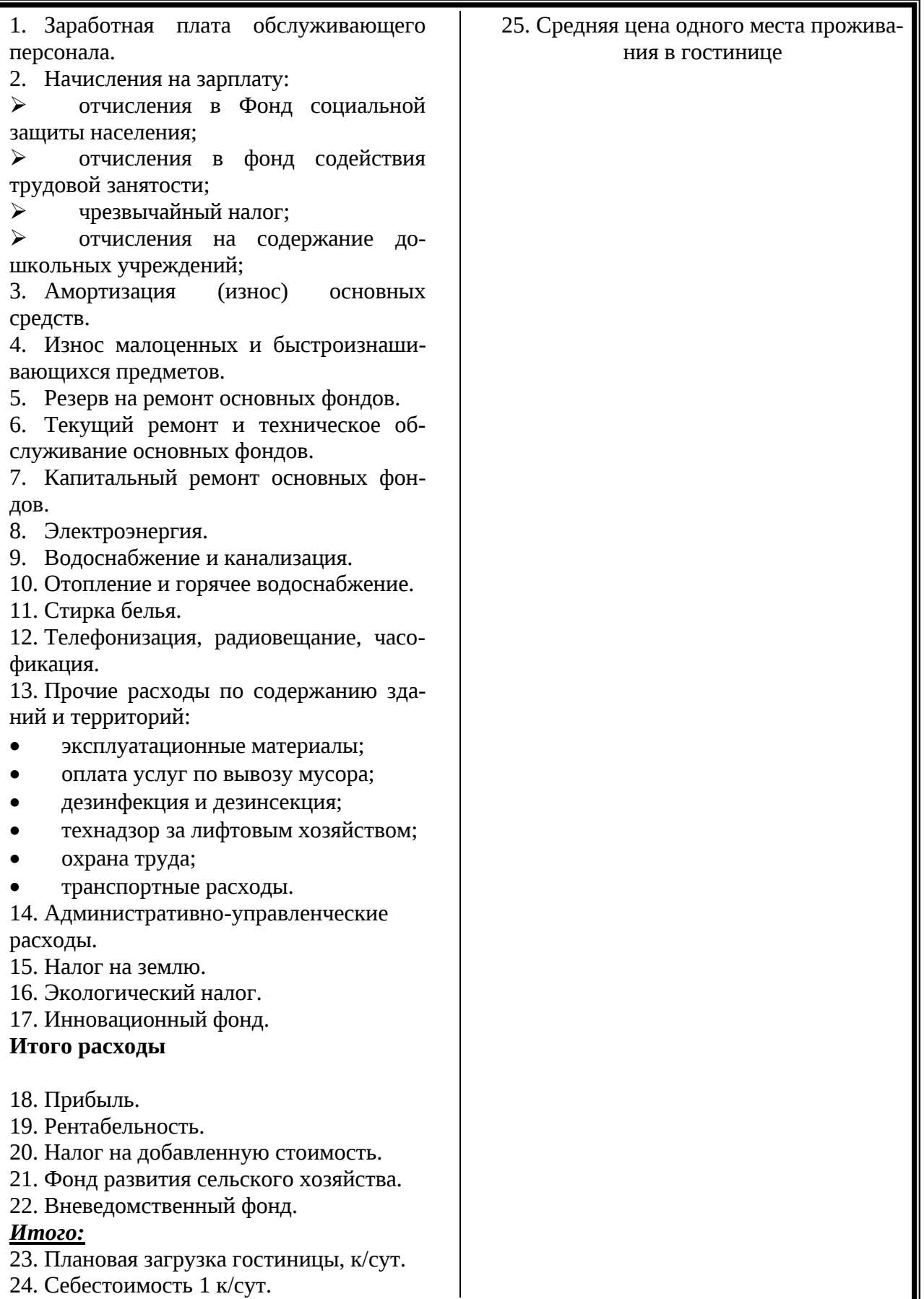

24. Себестоимость 1 к/сут.

### **Задание 4**.

**1.** Создать в текстовом редакторе **Word** документ по предлагаемым ниже образцам, используя:

- различные подходящие типы автофигур;
- оформление автофигур при помощи тени;
- различные типы и цвета линий и цвета заливки.

**2.** Результат работы сохранить в своей папке в файле с именем **Схема\_понятия\_конфликта** (или с другим именем, связанным с создаваемым образцом)**.**

### **СХЕМА ПОНЯТИЯ КОНФЛИКТОВ**

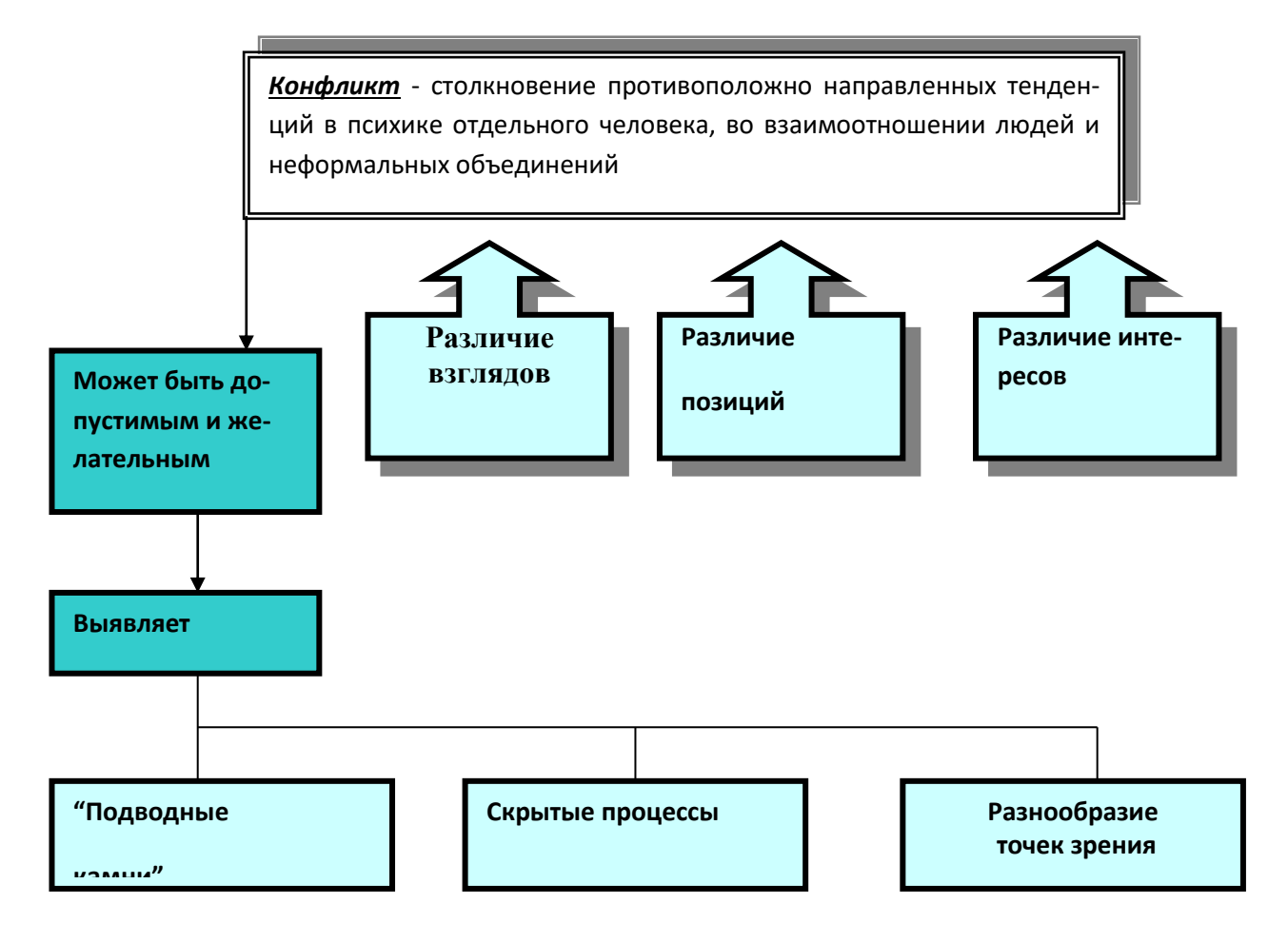

### **Задание 5**. **Работа с редактором формул MICROSOFT EQUATION**

1. Используя средства **Редактора формул,** создать документы с формульными фрагментами.

- 2. Оформить формулы, созданные по предлагаемым образцам, следующим образом:
- а) вставить формулу в рамку;
- б) оттенить формулу фоном.
- 3. Результат сохранить в своей папке.

### **ФОРМУЛА 1**

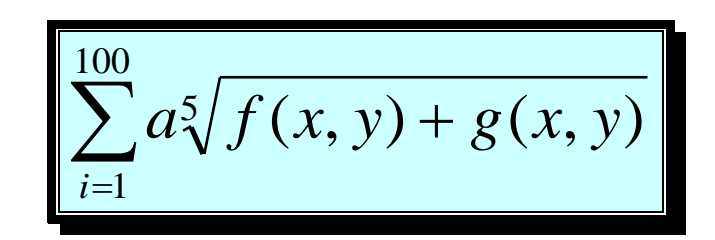

### **ФОРМУЛА 2**

$$
\frac{\int_{a}^{b} (\sin x + \cos x) dx}{\sqrt{\sum_{i=a}^{b} i(f(x+y)(g(x-y)))}}
$$

### **Задание 6**. **Работа с таблицами в WORD**

1. Создать по прилагаемому образцу 1 таблицу пиктограмм пиктографического меню текстового редактора Word.

- 2. Установить следующие параметры страницы:
- альбомная ориентация;
- поля по 2,5 см;
- таблицу разместить в две колонки.
- 3. Использовать обрамление и заливку при оформлении таблицы.
- 4. Сохранить созданный документ в файле с именем «Таблица пиктограмм» в своей папке.
- 5. Создать по прилагаемому образцу 2 документ "Объемы продаж".
- 6. Отформатировать таблицу, используя команду **Автоформат** и пользуясь средствами панели инструментов **Таблицы и границы**. Результаты сравнить.
- 7. Сохранить созданный документ в файле с именем "Объемы\_продаж" в своей папке.
- 8. Создать по прилагаемому образцу 3 документ "Автошколы\_Минска".
- 9. Отформатировать таблицу, используя команду **Автоформат** и пользуясь средствами панели инструментов **Таблицы и границы**. Результаты сравнить.
- 10. Сохранить созданный документ в файле с именем "Автошколы\_Минска" в своей папке.
- 11. Результат сохранить в своей папке под соответствующим именем.
- 12. Покажите результаты работы преподавателю

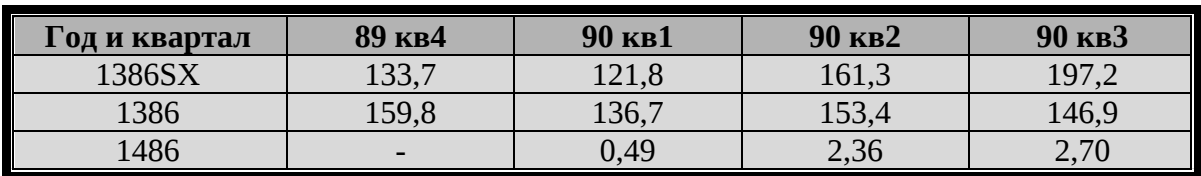

### **Таблица 1. Объемы продаж фирмы Intel (млн. руб.).**

### **Таблица 2. Автошколы Минска**

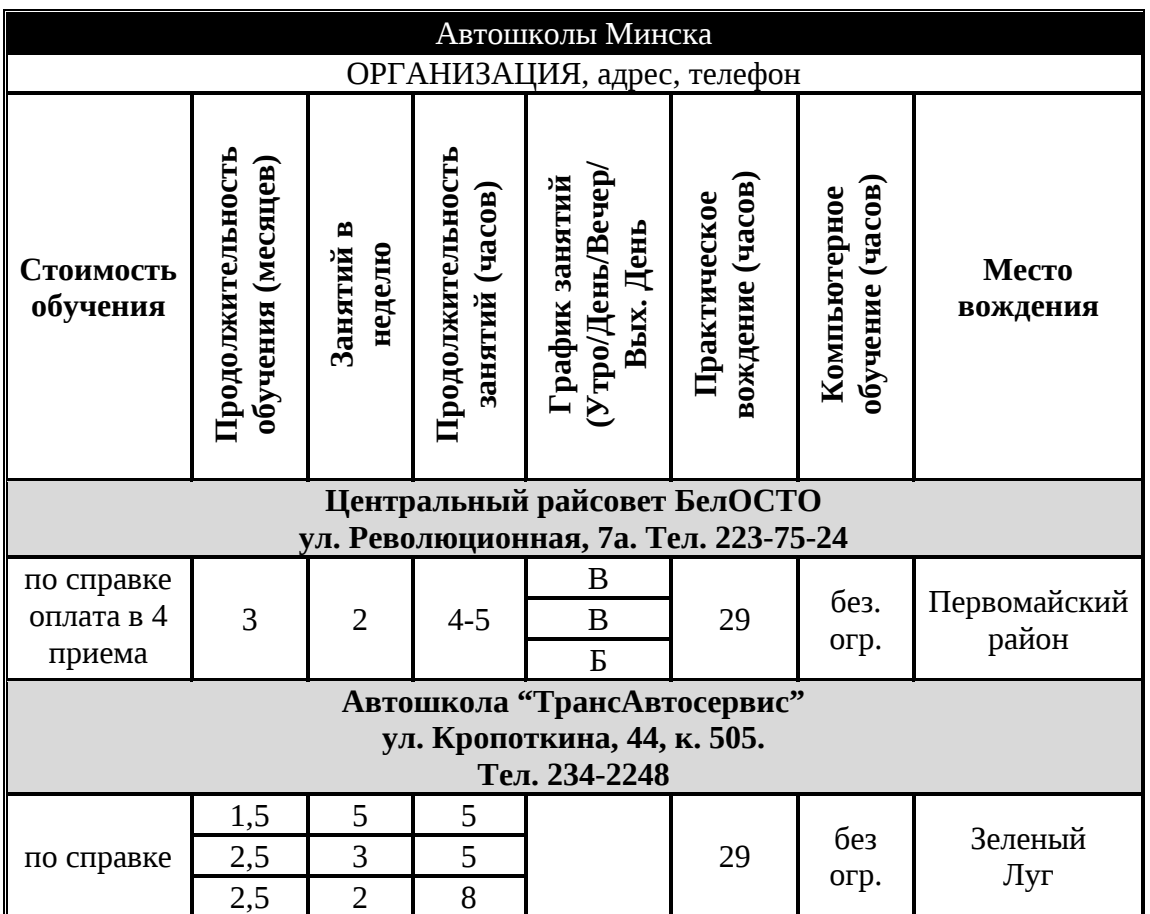

### **Критерии оценивания:**

При низком уровне освоения программы:

- − работа с различными программами с помощью педагога;
- − затруднения при выборе способов выполнения задания;
- − неспособность самостоятельного выбора решения возникшей проблемы при выполнении задания.

При среднем уровне освоения программы:

- − самостоятельная работа с программами, лишь изредка возникают затруднения;
- − средний уровень выполнения полученных заданий по инструкционным карточкам;
- − средний уровень освоения программ;

При высоком уровне освоения программы:

- − быстрая и качественная работа с программами;
- − способность самостоятельно определить способы выполнения полученного задания.
- − высокий уровень выполнения полученных заданий по инструкционным карточкам;
- − высокий уровень освоения программ.

### **Тест для итоговой аттестации обучающихся по программе «Основы создания и обработки цифровой информации»**

### 1. **Что такое файл?**

Файл - это базовая составляющая программного обеспечения.

Файл - это определенное количество информации (программа или данные), имеющие имя и хранящиеся в долговременной памяти

Файл — специальная программа, которая обеспечивает управление и обмен информацией между устройствами

### 2. **Что такое файловая система?**

- Это безопасная система хранения информации
- Это одноранговая система хранения информации
- Это система хранения файлов и организации каталогов

### 3. **Что относится к атрибутам файла?**

- Его имя, тип (расширение), значок, размер, дата и время создания.
- Его тип и место расположение на диске
- Его значок и место расположение на диске

### 4. **Определите путь к файлу DOC3**

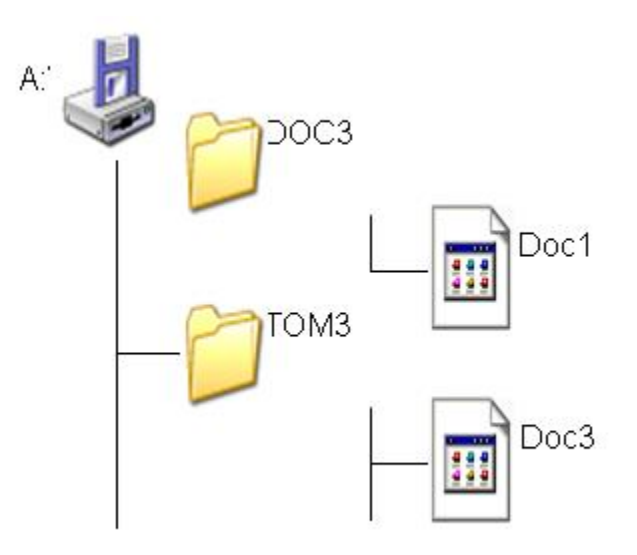

- <sup>O</sup> A:\TOM3\Doc3
- $\odot$  A:\DOC3\Doc3
- $\circ$  A:\DOC3\Doc1
- **5. Задано полное имя файла C:\DOC\МОИ ДОКУМЕНТЫ\ 7КЛАСС\ПЕТРОВ\PROBA.TXT. Каково имя каталога, в котором находится этот файл?**
- $\circ$  7КЛАСС
- ПЕТРОВ
- $\circ$  **ΠΕΤΡΟΒ\PROBA** 
	- 6. **Производительность процессора зависит от**

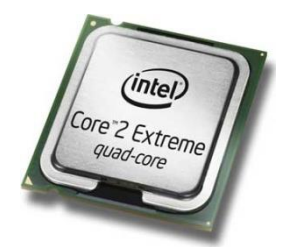

- его типа и скорости работы
- его разрядности и тактовой частоты
- его разъёмов
	- 7. **Пути повышения производительности процессора заключаются в**

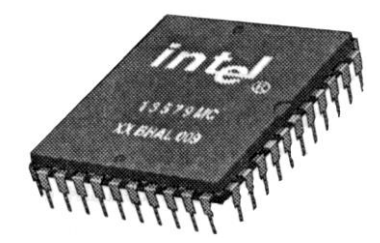

- В совершенствовании архитектуры, ввод кэш-памяти, использовании нескольких ядер
- в изменении функциональной схемы
- в увеличении числа разъемов процессора

### 8. **Какие устройства относятся к устройствам ввода информации?**

- $\bigcirc$ принтер, сканер, клавиатура
- графический планшет, клавиатура, микрофон, сканер
- монитор, сканер, клавиатура

### 9. **При задании параметров страницы устанавливаются:**

- гарнитура, размер, начертание
- $\circ$ отступ, интервал
- поля, ориентация

10. **Чтобы вставить символ, необходимо выполнить следующие команды:**

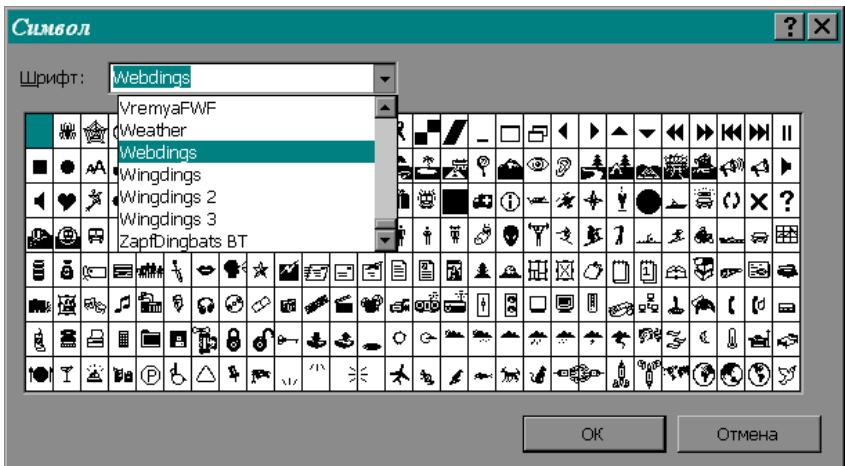

- Вид, символ
- Вставка, символ
- Формат символ

### 11. **Гипертекст это**

очень большой текст

структурированный текст, в котором могут осуществляться переходы по выделенным меткам

- текст, в котором используется шрифт большого размера
	- 12. **В электронной таблице значение формулы =СРЗНАЧ(A6:C6) равно (4). Чему равно значение формулы =СУММ(A6:D6), если значение ячейки D6 равно 1?**
- $\circ$  13
- $\circ$  18
- $\bullet$  15
	- 13. **В электронной таблице значение формулы =СУММ(C3:E3) равно 18. Чему равно значение формулы =СРЗНАЧ(C3:F3), если значение ячейки F3 равно 2?**
- $Q_8$
- $\circ$  4

### **14. На рисунке приведен фрагмент электронной таблицы. Определите, чему будет равно значение, вычисленное по следующей формуле =СУММ(B1:F1)+F2\*E4– A3**

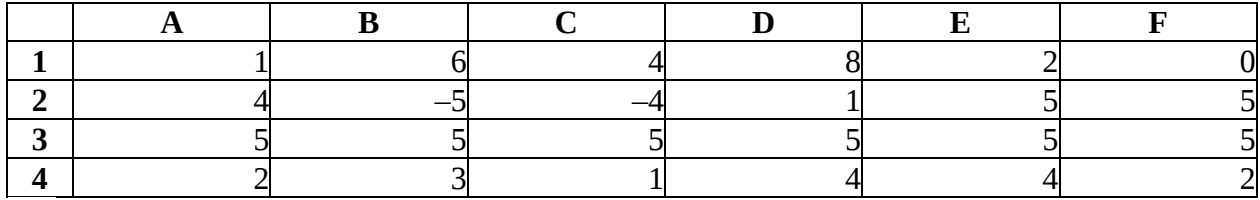

 $\circ$  35

 $^{\circ}$  46

 $\circ$  65

**15. На рисунке приведен фрагмент электронной таблицы. Определите, чему будет равно значение, вычисленное по следующей формуле =СУММ(A1:C2)+F4\*E2- D3**

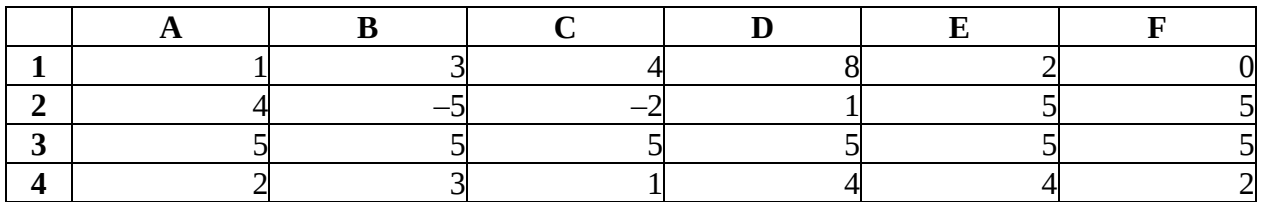

- $\bullet$  12
- $\circ$  10

 $\circ$  15

### **16. В ячейке электронной таблицы В4 записана формула =С2+\$A\$2. Какой вид приобретет формула, если ячейку В4 скопировать в ячейку С5?**

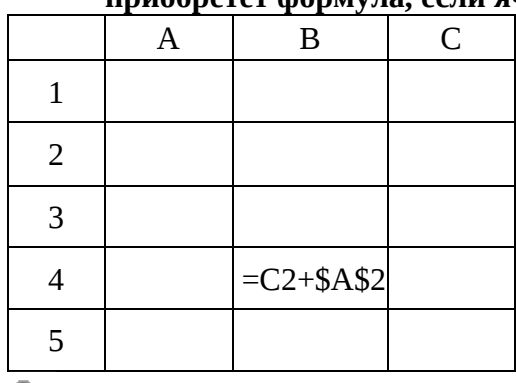

- $\bullet$  =D2+\$B\$3
- $\circ$  =C5+\$A\$2
- $O = D3+ $A$2$

### 17. **Схема соединения компьютеров в сети называется**

- древовидной
- топологией
- региональной

### 18. **Какие сети называются одноранговыми?**

- Сети соединённые одним кабелем называются одноранговыми
- Сети в которых все компьютеры равноправны
- Сети соединённые через сервер

### 19. **Основная функция сетевого адаптера ....**

- подача напряжения к компьютеру
- приём и передача информации из сети
- обеспечение точки доступа

# 20. **Постоянное запоминающее устройство служит для хранения:**

# **особо ценных прикладных программ**

постоянно используемых программ

 $\bullet$ программ начальной загрузки компьютера и тестирования его узлов

#### **Критерии оценивания:**

- − низкий уровень: 0 8 правильных ответов;
- − средний уровень: 9 14 правильных ответов;
- − высокий уровень: 15 20 правильных ответов.

#### **2.8. Рабочая программа воспитания Пояснительная записка**

Рабочая программа воспитания включает три раздела: целевой, содержательный и организационный.

Программа позволяет всем участникам образовательного процесса скоординировать свои усилия, направленные на воспитание подрастающего поколения.

**Актуальность программы.** Дополнительное образование позволяет ребенку максимально реализовать себя и самоопределиться профессионально и личностно. Обучающиеся самостоятельно и ответственно выстраивают свой путь образования и развития. Результаты обучения в дополнительном образовании доступны, привлекательны, реальны, что позитивно сказывается на развитии личности ребенка, стимулирует его творчество и усиливает воспитательный эффект. И именно точность определения педагогом целевых установок образовательной деятельности (обучения и воспитания) гарантирует получение ценных и для личности, и для общества результатов.

### **2.8.1. Раздел Целевой Цель и задачи воспитания обучающихся**

**Целью программы** воспитания является создание условий для развития личности, самоопределения и социализации обучающихся на основе социокультурных, духовнонравственных ценностей и принятых в российском обществе правил и норм поведения в интересах человека, семьи, общества и государства, формирование у обучающихся чувства патриотизма и гражданственности, уважения к памяти защитников Отечества и подвигам героев Отечества, к закону и правопорядку, человеку труда и старшему поколению, взаимного уважения, бережного отношения к культурному наследию и традициям многонационального народа Российской Федерации, к природе и окружающей среде.

Достижению поставленной цели воспитания будет способствовать решение следующих **основных задач***:*

- − использовать в воспитании обучающихся возможностей занятий по дополнительным общеобразовательным общеразвивающим программам, как источника поддержки и развития интереса детей к познанию и творчеству;
- − реализовывать потенциал наставничества в воспитании обучающихся как основу взаимодействия людей разных поколений, мотивировать к саморазвитию и самореализации на пользу людям;
- − содействовать приобретению опыта личностного, самоопределение и профессиональную ориентацию обучающихся на основе индивидуальных проб в совместной деятельности и социальных практиках;
- − поддерживать различные формы детской активности и самоуправления через развитие деятельности детских общественных объединений;
- − развивать социальное партнерство Учреждения как один из способов достижения эффективности воспитания и социализации обучающихся;
- − содействовать формированию у обучающихся экологической культуры, культуры здорового и безопасного образа жизни, формированию личных убеждений, качеств и привычек, способствующих снижению риска здоровью в повседневной жизни;
- − повышать разнообразие образовательных возможностей при построении индивидуальных образовательных траекторий (маршрутов) обучающихся;
- − организовать содержательное партнерство с семьями обучающихся, их родителями (законными представителями) для более эффективного достижения целей воспитания.

#### **Направления воспитания**

Воспитательная работа Учреждения осуществляется по следующим направлениям организации воспитания и социализации обучающихся:

#### *Гражданско-патриотическое:*

*Цели*: формирование основ гражданственности (патриотизма) как важнейших духовнонравственных и социальных ценностей, готовности к активному проявлению профессионально значимых качеств и умений в различных сферах жизни общества.

*Задачи направления:*

- − формирование патриотических чувств и сознания обучающихся на основе исторических ценностей и роли России в судьбах мира;
- − сохранение и развитие чувства гордости за свою страну, край, школу, семью;
- − воспитание личности гражданина патриота Родины, способного встать на защиту государственных интересов;
- − воспитать любовь к городу, региона, Родине, её истории, культуре, традициям;
- − способствовать изучению истории своей семьи, школы, города, региона, культуры своей страны;
- − развитие чувства ответственности и гордости за достижения страны, культуру;
- − формирование толерантности, чувства уважения к другим народам, их традициям.

#### *Духовное и нравственное воспитание:*

*Цели:* воспитание и поддержка становления и развития высоконравственного, ответственного, творческого, инициативного и компетентного гражданина России, принимающего судьбу Отечества как свою личную, осознающего ответственность за настоящее и будущее своей страны, укорененного в духовных и культурных традициях многонационального народа Российской Федерации.

*Задачи направления:*

- − формирование у обучающихся нравственную культуру миропонимания;
- − формирование осознание значимости нравственного опыта прошлого и будущего, и своей роли в нем;
- − воспитание честности, доброты; милосердия, дружелюбия и взаимопомощи;
- − воспитание доброго отношения к родителям, уважение к старшим и памяти к предкам.

#### *Воспитание положительного отношения к труду и творчеству:*

*Цели:* формирование знаний, умений и навыков, необходимых для участия в производительном труде, а также воспитания положительного отношения к труду. *Задачи направления:* 

- − формирование у обучающихся представлений об уважении к человеку труда, о ценности труда и творчества для личности, общества и государства;
- − формирование условии для развития возможностей обучающихся получить знания и практический опыт трудовой и творческой деятельности;
- − формирование компетенций, связанных с процессом выбора будущей профессиональной подготовки и деятельности, с процессом определения и развития индивидуальных способностей и потребностей в сфере труда и творческой деятельности;

− формирование лидерских качеств и развитие организаторских способностей, умения работать в коллективе, воспитание ответственного отношения к осуществляемой трудовой и творческой деятельности.

#### *Интеллектуальное воспитание:*

*Цель: р*азвитие и формирование интеллектуальных способностей обучающихся, оказание помощи им в развитии способности мыслить рационально, эффективно проявлять свои интеллектуальные умения в окружающей жизни.

*Задачи направления:*

- − развитие таких качеств ума, как сообразительность, гибкость, критичность, самостоятельность;
- − развитие познавательных процессов: внимание, воображение, память, восприятие;
- − развитие познавательных умений: умение поставить и задать вопрос, сформулировать проблему, выдвинуть гипотезу, умение доказывать, делать выводы, применять знания в знакомой и незнакомой ситуациях;
- − развитие знаний, умений и навыков.

#### *Здоровьесберегающее воспитание:*

*Цели:* воспитание понимания важности здоровья; обучение правилам безопасного поведения обучающихся на улице и дорогах, навыков безопасного поведения в природной и социальной среде, чрезвычайных ситуациях.

*Задачи направления:*

- − способствовать формированию правильной системы ценностей, мотивов и установок;
- − способствовать развитию навыков здорового образа жизни.

### *Социокультурное и медиакультурное воспитание:*

*Цели:* формирование информационной культуры как фактора обеспечения информационной безопасности школьников; расширение и обогащение творческой социокультурной среды за счет взаимодействия педагога и обучающегося.

*Задачи направления:*

- − научить дифференцировать, принимать или не принимать информацию, поступающую из социальной среды, СМИ, интернета, исходя из традиционных духовных ценностей и моральных норма;
- − формирование умения познания мира в различных формах (через искусство, науку, информационные источники, в том числе и через интернет);
- − развитие навыков понимания и интерпретации информации;
- − развивать умение осваивать новых форм представления информации;
- − формирование у обучающихся представлений о таких понятиях как «толерантность»,

«миролюбие», «гражданское согласие», «социальное партнёрство».

#### *Правовое воспитание и культура безопасности:*

*Цели*: воспитание у обучающихся навыков правовой культуры и устойчивых положительных качеств личности.

*Задачи направления:*

- − воспитание навыков правовой культуры, оказание помощи в умении ими пользоваться, разрешать споры правовыми способами;
- − реализация комплексных мер по укреплению законности и правопорядка в социуме;
- − оказание помощи обучающимся «группы риска»;
- − организация профилактической работы по правовому воспитанию и пропаганде здорового образа жизни, развитие у обучающихся критического мышления по отношению к вредным привычкам (наркотикам, алкоголизму, курению).

### *Воспитание семейных ценностей:*

*Цели:* формирование убеждений о важности и роли семьи в жизни человека, семейных ценностей, воспитание культуры семейных отношений.

*Задачи направления:* 

− определение ценностных ориентации, связывающие учреждение дополнительного образования, школы и родителей, развивать интерес к семейным традициям.

### *Формирование коммуникативной культуры:*

*Цели:* развитие способности устанавливать и поддерживать необходимые контакты с другими людьми.

Задачи направления:

- − сформировать навык ответственного коммуникативного поведения, умение корректировать свое общение в зависимости от ситуации у обучающихся;
- − прививать им нормы этикета поведения и общения, а также норм культуры речи;
- − обучить подростков основным правилам и приемам эффективного коммуникативного поведения в различных ситуациях;
- − культивировать в среде обучающихся принципы взаимопонимания, уважения к себе и окружающим людям и обучать способам толерантного взаимодействия и конструктивного разрешения конфликтов;
- − корректировать и развивать речь, память, внимание, мышление, умение вести диалог, аргументировать свою точку зрения.

#### *Экологическое воспитание:*

*Цели*: формирование экологической культуры, ответственного, бережного отношения к природе, окружающей среде на основе российских традиционных духовных ценностей, навыков охраны, защиты, восстановления природы, окружающей среды. Задачи направления:

- − формирование у обучающихся умений и навыков по уходу за растениями и животными;
- − воспитание заботливого отношение к природе путем систематического, целенаправленного общения обучающихся с окружающей средой;
- − воспитание у обучающихся любви к родному краю как к своей малой Родине.

### **Целевые ориентиры результатов воспитания**

### **Гражданско-патриотическое воспитание:**

- − знающий и любящий свою малую родину, свой край, имеющий представление о Родине — России, её территории, расположении;
- − сознающий принадлежность к своему народу и к общности граждан России, проявляющий уважение к своему и другим
- народам;
- − понимающий свою сопричастность к прошлому, настоящему и будущему родного края, своей Родины — России, Российского государства.
- − понимающий значение гражданских символов (государственная символика России, ЯНАО), праздников, мест почитания героев и защитников Отечества, проявляющий к ним уважение;
- − имеющий первоначальные представления о правах и ответственности человека в обществе, гражданских правах и обязанностях;
- − принимающий участие в жизни Учреждения, в доступной по возрасту социально значимой деятельности.

### **Духовно-нравственное воспитание:**

− уважающий духовно-нравственную культуру своей семьи, своего народа, семейные ценности с учётом национальной, религиозной принадлежности;

- − осознающий ценность каждой человеческой жизни, признающий индивидуальность и достоинство каждого человека;
- − доброжелательный, проявляющий сопереживание, готовность оказывать помощь, выражающий неприятие поведения, причиняющего физический и моральный вред другим людям, уважающий старших;
- − умеющий оценивать поступки с позиции их соответствия нравственным нормам, осознающий ответственность за свои поступки;
- − владеющий представлениями о многообразии языкового и культурного пространства России, имеющий первоначальные навыки общения с людьми разных народов, вероисповеданий;
- − сознающий нравственную и эстетическую ценность литературы, родного языка, русского языка, проявляющий интерес к чтению.

### **Экологическое воспитание:**

- − демонстрирующий в поведении экологическую культуру, на основе понимания влияния социально-экономических процессов на природу. Ответственный за действия в природной среде;
- − выражающий деятельное неприятие действий, приносящих вред природе.

### **Воспитание положительного отношения к труду и творчеству:**

- − уважающий труд, результаты своего труда;
- − проявляющий способность к творческому созидательному социально- значимому труду в доступных по возрасту социально-трудовых ролях;
- − участвующий в социально значимой трудовой деятельности разного вида: в семье, в Учреждении ДО;
- − выражающий осознанную готовность к получению профессионального образования, к непрерывному образованию в течение жизни как условию успешной профессиональной и общественной деятельности;
- − понимающий специфику трудовой деятельности, регулирования трудовых отношений, самообразования и профессиональной самоподготовки в информационном высокотехнологическом обществе, готовый учиться и трудиться в современном обществе;
- − ориентированный на осознанный выбор сферы трудовой, профессиональной деятельности в российском обществе с учётом личных жизненных планов, потребностей своей семьи, общества.

### **Воспитание семейных ценностей:**

- − понимающий и принимающий, что семья выступает основным институтом первичной социализации для ребенка и подростка с сохранением семейных традиций;
- − уважающий значимость семьи в жизни каждого человека;
- − относящийся с любовью и уважением к родительскому дому, семье, своим близким, старшему поколению.

### **Правовое воспитание и культура безопасности:**

- − владеющий и демонстрирующий правовую культуру, имеющий представление об основных правах и обязанностях, о принципах демократии, об уважении к правам человека и свободе личности;
- − владеющий навыками безопасности жизнедеятельности (в школе, быту, на отдыхе, и тп.);
- − владеющий представлениями об информационной безопасности, о влиянии на безопасность молодых людей отдельных молодежных субкультур.

### **Интеллектуальное воспитание:**

- − осознающий, что происходят изменения во многих сферах жизнедеятельности и что самим придется измениться, чтобы выйти в жизнь компетентным, конкурентоспособным и мобильным человеком;
- − демонстрирующий необходимые компетенции, а в дальнейшем, профессионально

### **2.8.2. Раздел Содержательный Виды, формы и содержание воспитательной деятельности**

Программа воспитания построена по модульному принципу и отражает практику реализации цели и задач воспитания в соответствии с направлениями воспитательной деятельности. Каждый модуль ориентирован на решение конкретной задачи воспитания, соответствует одному из направлений воспитательной деятельности и опирается на реальную деятельность ОУ. Структура модуля включает в себя:

- − краткую информацию о потенциале направления деятельности;
- − задачу;
- − виды, формы, содержание деятельности;
- − план мероприятий по реализации модуля на предстоящий учебный год.

Набор инвариантных модулей обусловлен специфическими формами организации дополнительного образования, через которые успешно решаются задачи воспитания, и приоритетными направлениями, которые определяет государственная политика в области образования. Данные модули тесно связаны с деятельностью педагогов в рамках реализации дополнительных общеобразовательных программ.

Основными направлениями воспитания в инвариантных модулях являются:

- − «Учебное занятие»;
- − «Шаг в мир профессий» (модуль профориентационный);
- − «Воспитываем, создавая и сохраняя традиции»;
- − «Наставничество»;
- − «Воспитываем вместе» (модуль работы с родителями);
- − «Воспитание медиа-сопровождением».

#### *Модуль «Учебное занятие»*

Воспитание в дополнительном образовании осуществляется в процессе освоения содержания ребенком дополнительной общеобразовательной программы (далее – программа).

Задача: реализовывать воспитательные возможности занятий по дополнительным общеобразовательным программам как источник поддержки и развития интереса к познанию и творчеству. В содержание всех дополнительных общеобразовательных программ реализуемых в ОУ включен воспитательный компонент, направленный на формирование у детей и молодежи общероссийской гражданской идентичности, патриотизма, гражданской ответственности, чувства гордости за историю России, культуры межнационального общения. Реализация воспитательного потенциала на занятиях по дополнительной общеразвивающей программе происходит в рамках выбранных обучающимся и родителями направленностей.

Реализация педагогами дополнительного образования воспитательного потенциала учебного занятия предполагает:

- − установление доверительных отношений между педагогом и его обучающимися, способствующих позитивному восприятию ими требований и просьб педагога, привлечению их внимания к обсуждаемой на занятии информации, активизации их познавательной деятельности (беседы, предоставление обучающимся возможности обсуждения и принятия решений по обсуждаемой проблеме, создание благоприятной среды для общения, поддержка активной позиции каждого в беседе, использование современных технологий др.);
- демонстрацию обучающимся примеров ответственного, гражданского поведения, проявления человеколюбия и добросердечности, через подбор соответствующих

материалов для просмотра и чтения, практических и творческих задач, проблемных ситуаций для обсуждения в группе;

- побуждение обучающихся соблюдать на занятии общепринятые нормы поведения, правила общения со старшими (педагогами) и сверстниками (обучающимися) принципы учебной дисциплины и самоорганизации (беседы, составление правил жизнедеятельности группы, выборы старосты и др.);
- − применение на занятии интерактивных форм работы с обучающимися: игр, бесед, дискуссий, которые дают им возможность приобрести опыт ведения конструктивного диалога; групповой работы или работы в парах, которые учат обучающихся командной работе и взаимодействию с другими детьми;
- − использование проектных технологий, позволяющих обучающимся приобрести навык генерирования и оформления собственных идей, навык самостоятельного решения проблемы, навык публичного выступления перед аудиторией, аргументирования и отстаивания своей точки зрения и т.д.;
- − организация наставничества между обучающимися, дающее социально значимый опыт сотрудничества и взаимной помощи;
- включение в образовательный процесс технологий самодиагностики, рефлексии, позволяющих ребенку освоить навык выражения личностного отношения к различным явлениям и событиям.

#### *Модуль* **«***Шаг в мир профессий***»**

Совместная деятельность педагогов и обучающихся по направлению «профессиональное самоопределение» включает в себя профессиональное просвещение, диагностику и консультирование по проблемам профориентации, организацию профессиональных проб. К целевым ориентирам относятся:

- − формирование готовности подростков к осознанному выбору сферы деятельности при освоении дополнительной общеобразовательной программы, актуализация их профессионального самоопределения;
- − формирование у старших школьников позитивного взгляда на трудовую деятельность, понимание уникальности индивидуальной профессиональной карьеры, круга общения на основе общих интересов и духовных ценностей;
- − поддержка инициативности обучающихся и поощрение их успешности в профориентационных мероприятиях различного уровня через разработку и реализацию индивидуальных и групповых планов и программ успешной самореализации.

Формы и виды деятельности обучающихся:

- − экскурсии, выезды, дающие обучающимся начальные представления о существующих профессиях, об условиях работы людей, представляющих эти профессии;
- − посещение (проведение совместно с социальными партнерами) профориентационных выставок, ярмарок профессий, тематических профориентационных мероприятий;
- − участие в профориентационных мероприятиях различного уровня.

Профориентационные формы, методы и приемы, используемые на учебном занятии: профориентационные игры, деловые игры, квесты, решение кейсов (ситуаций, в которых необходимо принять решение, занять определенную позицию), расширяющие знания обучающихся о профессиях.

#### *Модуль «Воспитываем, создавая и сохраняя традиции»*

Привлекательность для детей и подростков творческой деятельности достигается, в том числе, посредством участия мероприятиях и событиях – конкурсах, фестивалях, открытых показах, концертах и выставках, соревнованиях. Немаловажно, что в подготовке воспитательных мероприятий и их проведении активное участие принимают сами дети и родители. Воспитательные возможности мероприятий, поддержка традиций их коллективного планирования, организации, проведения реализуются через:

- − инициирование и поддержка участия объединений в воспитательных мероприятиях, оказание необходимой помощи в их подготовке, проведении и подведении итогов;
- − вовлечение по возможности каждого обучающегося в воспитательные мероприятия;
- − использование воспитательных возможностей содержания воспитательных мероприятий через демонстрацию обучающимся примеров ответственного, гражданского поведения, проявления человеколюбия и добросердечности;
- − поддержку и развитие в объединении традиций и ритуалов, формирующих чувство общности с другими, чувство причастности к тому, что происходит в объединении;
- − формирование у обучающихся патриотических ценностей, взглядов и убеждений на основе национально-культурных традиций России, Ямала, что позволит создать условия для ценностного самоопределения и социализации обучающегося.

### *Модуль «Наставничество»*

Наставничество – способ передачи знаний, умений, навыков от более опытного и знающего, предоставление помощи и совета обучающимся, а возможно и совместное «проживание» опыта, что позволит оказать необходимую поддержку в социализации и самоопределении личности ребенка.

Задачи наставничества: реализовывать потенциал наставничества в воспитательном процессе как мотивацию к самореализации и саморазвитию обучающихся.

Наставничество способствует:

- − улучшению показателей в образовательной, социокультурной и других сферах деятельности;
- − формированию у обучающихся способности самостоятельно преодолевать трудности, возникающие в образовательной, социокультурной и других сферах, а также при выполнении должностных обязанностей в будущем;
- − обучить обучающихся эффективным формам и методам индивидуального развития и работы в коллективе;
- − подготовка обучающегося к самостоятельной, осознанной и социально- продуктивной деятельности в современном мире, содействие его профессиональной ориентации;
- − раскрытию личностного, творческого и профессионального потенциала обучающихся, поддержка формирования и реализации их индивидуальной образовательной траектории.

Реализуемые формы наставничества:

- − обучающийся обучающийся;
- − педагог обучающийся (группа обучающихся);
- − социальные партнеры / родители обучающийся (группа обучающихся).

Виды, формы деятельности:

- − коллективные формы: праздники, фестивали, акции;
- − групповые формы: проектная деятельность;
- − информационно-просветительские познавательного характера: мастер-классы, круглые столы;
- − индивидуальные формы: беседы, консультации.

Организация взаимодействия наставника и наставляемого в рамках:

- − участия в совместных конкурсах и проектных работах;
- − участия в конкурсах и олимпиадах;
- − создания продукта;
- − выездных мероприятий;
- − совместного участия в занятиях с целью определения образовательной траектории наставляемого) и др.

#### *Модуль «Воспитываем вместе»*

Данное направление воспитания в модуле – это работа с родителями. Работа с родителями или законными представителями обучающихся, направленна на совместное решение проблем личностного развития детей реализуется через:

- − родительские собрания объединения, происходящие в режиме обсуждения вопросов обучения и духовно-нравственного воспитания обучающихся;
- − участие Совета родителей в управлении деятельностью Учреждения и решении вопросов воспитания и социализации обучающихся;
- − поддержку участия родителей в подготовке к совместным, традиционным, семейным праздникам, в организации поездок (обеспечение транспортом, сопровождение);
- − проведение открытых занятий для родителей, конкурсных программ и отчетных мероприятий;
- − индивидуальное консультирование c целью координации воспитательных усилий педагогов и родителей.

Семья в образовательном пространстве выступает в роли субъекта воспитательного процесса, влияя на формирование личности ребёнка, его образовательных потребностей и в роли социального заказчика дополнительных образовательных услуг. Основная же задача родителей быть неравнодушными к своему ребенку, к его успеху.

#### *Модуль «Воспитание медиа-сопровождением»*

Цель раздела: подготовка детей и родителей к продуктивному осуществлению информационного взаимодействия, самореализация в условиях информационного общества (создание и участие в интернет-сообществах, чатах, печатных изданиях):

- − критическое отношение к информации и избирательность её восприятия;
- − уважение к информации о частной жизни и информационным результатам деятельности других людей;
- − основа правовой культуры в области использования информации;
- − осуществление поиска необходимой информации для выполнения заданий в открытом информационном пространстве, в том числе контролируемом пространстве сети Интернет;
- − адекватное использование коммуникативных, прежде всего речевых средств, для решения различных коммуникативных задач;
- адекватное использование видов общения в цифровой среде (электронная почта, чат, видеоконференция, форум, блог, сайт, беседа и т.д.).

#### **Воспитательные технологии**

Среди ведущих новых педагогических технологий и форм, позволяющих обогащать созидательный опыт детей по решению значимых для них личных и общественных проблем, выделим следующие:

- − арт-педагогические и шоу-технологии;
- − здоровьесберегающие технологии;
- − технологии инклюзивного образования;
- − технологии критического мышления;
- − диалоговые технологии;
- − проектные технологии;
- − рефлексивные технологии;
- − технологии индивидуальной поддержки;
- − актуальные традиционные технологии;
- − технология портфолио;
- − цифровые и дистанционные технологии и др.

Универсальные воспитательные технологии:

- − коллективная творческая деятельность (командное творчество, планирование, анализ, коммуникация, всестороннее развитие),
- − кейс-технологии («портфель» конкретных ситуаций и задач, требующих решения), тематические дискуссии, турниры, интерактивные мастерские
- − марафон (актуальная идея для реализации), воспитательная практика и проект
- − акция, флешмоб (социальная или тематическая акция),
- − игра-квест (игра-приключение на заданную тему) и т.д.

#### **2.8.3. Раздел Организационный Кадровое обеспечение**

В реализации программы воспитания участвуют все педагогические работники образовательного учреждения:

- − педагоги дополнительного образования реализация дополнительных общеобразовательных общеразвивающих программ;
- − педагоги-организаторы организация и проведение воспитательных мероприятий как в детских объединениях, так и на уровне образовательного учреждения, города.

В МАУ ДО МУК «Эврика» сложилась целостная система повышения квалификации. В системе повышения квалификации ключевую роль для педагога играет самообразование.

Блок мероприятий по повышению профессионального мастерства педагогов включает в себя такие формы, как посещение занятий педагогов, проведение семинаров, мастер-классов, методических объединений, все это способствует обогащению профессиональных знаний, развитию профессиональной личностной культуры педагога. Совершенствованию профессионального мастерства способствуют и проведение открытых занятий по различным темам и направлениям деятельности, что позволяют проанализировать опыт коллег, осмыслить общие проблемы и приблизиться к решению вопросов собственной педагогической практики.

Важным направлением работы образовательной организации является постоянное совершенствование педагогического мастерства педагогов посредством непрерывного педагогического образования.

#### **Система поощрения социальной успешности и проявлений активной жизненной позиции обучающихся**

Поощрение – это стимулирование положительных проявлений личности с помощью высокой оценки ее поступков, порождение чувства удовольствия и радости от сознания признания другими усилий и стараний личности. Система поощрения социальной успешности и проявлений активной жизненной позиции обучающихся позволяет:

- − корректировать детское поведение;
- − закрепляет положительные навыки и привычки;
- − повышает ответственность;
- − создает позитивный настрой на работу.

Система поощрения обучающихся имеет две задачи:

- − стратегическая задача, с целью формирования у обучающихся стратегической активной жизненной позиции;
- − тактическая задача, с целью обеспечение вовлечения и активного участия обучающегося в совместной деятельности, организуемой в воспитательных целях.

Принципами системы поощрения являются:

- − прозрачность правил поощрения;
- − регулирование частоты награждений;
- − дифференцированность поощрений;
- − сочетание индивидуальных и коллективных поощрений;
- − привлечении к участию в системе поощрений родителей (законных представителей) обучающихся, через Совет родителей и самих обучающихся, через Совет обучающихся, а также статусных представителей сторонних организаций;
- − публичность и открытость поощрений (информирование всех обучающихся о награждении, проведение награждений в присутствии значительного числа обучающихся).

Формами поощрения социальной успешности и проявлений активной жизненной позиции обучающихся могут служить:

- − церемонии награждения (грамоты, дипломы, благодарственные письма, сувениры с символикой, памятные и ценные подарки);
- − ответственные поручения по организации мероприятий, проведению акций, творческих дел, реализации проектов;
- − размещение информации о достижениях в официальных аккаунтах;
- − право представлять образовательное учреждение, муниципалитет на различных соревнованиях, форумах, конкурсах.

Обеспечению этих условий способствует поощрение обучающихся по итогам учебного года по следующим критериям:

- − Благодарственное письмо образовательного учреждения;
- − Благодарственное письмо Департамента образования;
- − Грамота за активное участие в жизни образовательного учреждения;
- − Грамота за значимый вклад в развитие дополнительного образования

Награждение проводится 1 июня, в День защиты детей, в присутствии представителей всех участников образовательного процесса и родителей.

### **2.9. Список литературы для обучающихся (родителей)**

- 1. Гервер, В.А. Основы инженерной графики: учебное пособие / Гервер В.А., Рывлина А.А., Тенякшев А.М. — Москва: КноРус, 2017. — 426 с. — ISBN 978-5-406-05731- 5. —Текст: электронный. URL: <https://www.book.ru/book/921281> (дата обращения: 10.05.2023).
- 2. Жвалевский, А.В. Работа в CorelDRAW 12: курс лекций / Жвалевский А.В., Гурский Ю.А. — Москва: Интуит НОУ, 2016. — 407 с.
- 3. Информатика: учебник / Н.Д. Угринович. Москва: КноРус, 2022. 377 с.
- 4. Информатика. Практикум: практикум / Н.Д. Угринович. Москва: КноРус, 2023. — 264 с.
- 5. Информационная безопасность: учебник / В.П. Мельников, А.И. Куприянов. Москва: КноРус, 2022. — 267 с.
- 4. Информационные технологии в профессиональной деятельности: учебник / Е.В. Филимонова. — Москва: КноРус, 2023. — 482 с.
- 5. Информационные технологии. Задачник (для СПО). Учебное пособие: учебное пособие / С.В. Синаторов. — Москва: КноРус, 2023. — 253 с.
- 6. Кувшинов, Н.С. Инженерная и компьютерная графика.: учебник / Кувшинов Н.С. — Москва: КноРус, 2019. — 233 с. — (бакалавриат). — ISBN 978-5-406-05308-9. — — Текст: электронный. URL: <https://book.ru/book/932053> (дата обращения: 10.05.2023).
- 7. Молочков, В.П. Работа в CorelDRAW GraphicsSuiteX7: курс лекций / Молочков В.П. — Москва: Интуит НОУ, 2016. — 285 с. —— Текст: электронный. URL: <https://book.ru/book/918150> (дата обращения: 10.05.2023).
- 8. Молочков, В.П. Работа в CorelDRAWX5: курс лекций / Молочков В.П. Москва: Интуит НОУ, 2016. — 176 с. —Текст: электронный. URL: <https://book.ru/book/91815> (дата обращения: 10.05.2023).
- 9. Основы информатики: учебник / В.Ф. Ляхович, В.А. Молодцов, Н.Б. Рыжикова. Москва: КноРус, 2023. — 347 с.
- 10. Царик, С.В. Основы работы с CorelDRAWX3: курс лекций / Царик С.В. Москва: Интуит НОУ, 2016. — 333 с. — URL: https://book.ru/book/917924— Текст: электронный. (дата обращения: 10.05.2023).
- 11. Электронная техника: учебное пособие / Е.А. Москатов. Москва: КноРус, 2023. — 199 с.

### **Интернет-источники:**

- 12. http:// www.edu.ru каталог образовательных Интернет-ресурсов.
- 13. http:// www.universarium.org
- 14. http:// www.openedu.ru
- 15. [http://www.intuit.ru](http://www.intuit.ru/)
- 16. Портал нормативно технической документации (Электронный ресурс)
- 17. http:// www.abik.ru/academv/dokuments/deloproizvodstvo instr/ (режим доступа свободный).
- 18. Порталы документоведения и делопроизводства (электронные ресурсы): http://www.aldebarans.ru/studv/62638dokumentovedenieideloproizvodstvo.html.
- 19. http://www.uralstudent.ru/litera/knigiiuchebnavaliteratura/deloproizvodstvo/
- 20. http://www.dokumentovedenie.ru
- 21. http://www.consultant.ru–Консультант Плюс
- 22. http://www.garant.ru–Гарант

### **2.10. Список литературы (для педагогов)**

### **Нормативно-правовые документы:**

- 1. Федеральный закон от 29.12.2012 N 273-ФЗ «Об образовании в Российской Федерации» (с изменениями и дополнениями);
- 2. Концепция развития дополнительного образования детей до 2030 года, утвержденная распоряжением Правительства Российской Федерации от 31 марта 2022 г. N 678-р (с изменениями и дополнениями);
- 3. Стратегия развития воспитания в Российской Федерации на период до 2025 года, [утвержденная](http://internet.garant.ru/document/redirect/74900152/0) распоряжением Правительства Российской Федерации от 12 ноября 2020 г. N 2945-р;
- 4. Государственная программа Российской Федерации «Развитие образования», [утвер](http://internet.garant.ru/document/redirect/74900152/0)[жденная](http://internet.garant.ru/document/redirect/74900152/0) постановлением Правительства Российской Федерации от 26 декабря 2017 г. N 1642 (с изменениями и дополнениями);
- 5. Целевая модель развития региональных систем дополнительного образования детей, утвержденная приказом Министерства просвещения Российской Федерации от 3 сентября 2019 г. N 467 (с изменениями и дополнениями);
- 6. Порядок организации и осуществления образовательной деятельности по дополнительным общеобразовательным программам, утвержденный приказом Министерства просвещения Российской Федерации от 27 июля 2022 г. N 629;
- 7. Профессиональный стандарт «Педагог дополнительного образования детей и взрослых» // Приказ Министерства труда и социальной защиты РФ от 22 сентября 2021 г. N 652н;
- 8. Санитарные правила СП 2.4.3648-20 «Санитарно-эпидемиологические требования к организациям воспитания и обучения, отдыха и оздоровления детей и молодежи»,

утвержденные постановлением Главного государственного санитарного врача Российской Федерации от 28 сентября 2020 г. N 28;

9. [Санитарные правила и нормы СанПиН 1.2.3685](http://internet.garant.ru/document/redirect/400274954/1000)-21 «Гигиенические нормативы и тре[бования к обеспечению безопасности и \(или\)](http://internet.garant.ru/document/redirect/400274954/1000) безвредности для человека факторов [среды обитания»](http://internet.garant.ru/document/redirect/400274954/1000), утвержденные постановлением Главного государственного санитарного врача Российской Федерации от 28 января 2021 г. N 2 (с изменениями и дополнениями) (раздел VI. Гигиенические нормативы по устройству, содержанию и режиму работы организаций воспитания и обучения, отдыха и оздоровления детей и молодежи»);

#### **Методические рекомендации:**

- 10. Методические рекомендации по проектированию дополнительных общеразвивающих программ (включая разноуровневые программы), разработанные Минобрнауки России совместно с ГАОУ ВО «Московский государственный педагогический университет», ФГАУ «Федеральный институт развития образования», АНО ДПО «Открытое образование», 2015. // Письмо Министерства образования и науки Российской Федерации от 18.11.2015 № 09-3242 «О направлении информации».
- 11. Методические рекомендации по проектированию дополнительных общеобразовательных общеразвивающих программ / сост.: Попова И.Н., Славин С.С. [Электронный ресурс]: ФГАУ «Федеральный институт развития образования» / Москва, 2015. URL: https://цэвд.рф/docs/metodicheskie-rekomendatsii-po-proektirovaniyu-dopolnitelnykho\_p96896.pdf (дата обращения: 10.05.2023).

#### **Рекомендуемая литература:**

- 12. Буйлова Л.Н. Дополнительная общеразвивающая программа: практическое руководство по проектированию и дизайну. Методическое пособие. - М.: Народное образование, 2023. - 162 с.
- 13. Буйлова Л.Н. Нормативно-правовые аспекты реализации дополнительных общеразвивающих программ [Электронный ресурс]: ФГБОУ ДО ФЦДО: сайт. М., 2021. URL: https://sdo.fedcdo.ru/ (дата обращения: 10.05.2023).
- 14. Буйлова Л. Н. Технология разработки и оценки качества дополнительных общеобразовательных общеразвивающих программ: новое время - новые подходы. Методическое пособие. - М.: Педагогическое общество России, 2015. - 272 с. URL: https://search.rsl.ru/ru/record/01008271217/ (дата обращения: 10.05.2023).
- 15. Буйлова Л.Н. Универсальная опорная таблица для проектирования дополнительной общеразвивающей программы. [Электронный ресурс]: Информационно-методический журнал «Про-ДОД» 2020. 25 июня. // Москва, ГБПОУ «Воробьевы горы». URL: https://prodod.moscow/archives/18247 (дата обращения: 10.05.2023).
- 16. Дополнительные общеобразовательные общеразвивающие программы (включая разноуровневые и модульные) / Методические рекомендации по разработке и реализации. - Новосибирск: ГАУ ДО НСО «ОЦРТДиЮ», РМЦ, 2021. - 67 с.
- 17. Инструментарий работника Системы дополнительного образования детей. Сборник методических указаний и нормативных материалов для обеспечения реализации приоритетного проекта «Доступное дополнительное образование для детей». - М.: Фонд новых форм развития образования, Министерство образования и науки Российской Федерации, Московский Государственный Технический университет имени Н. Э. Баумана, 2017.- 608 с.
- 18. Кулик О. Н., Коюшева Е. Н. Проектирование дополнительных общеобразовательных общеразвивающих программ (включая разноуровневые и модульные программы). Рекомендации. - Сыктывкар: ГАУ ДО «РЦДО», РМЦ ДОД, 2019. URL: [https://www.dtdmvorkuta.](https://www.dtdmvorkuta/) ru/images/deyat/metod/metodmaterial/ project\_doop\_2019.pdf (дата обращения: 10.05.2023).

### **Календарно-тематический план реализации программы «Основы создания и обработки цифровой информации» (базовый)**

Календарно-тематический план по дополнительной общеразвивающей программе оформляется отдельным документом для каждой учебной группы и составляется в соответствии с Расписанием занятий, утверждаемым приказом Директора учреждения.

Колонка «Дата план» заполняется на начало учебного года, «Дата факт» – по окончании учебного года в соответствии с данными АИС «Сетевой город. Образование» и Журналом учета пропущенных и замещенных занятий.

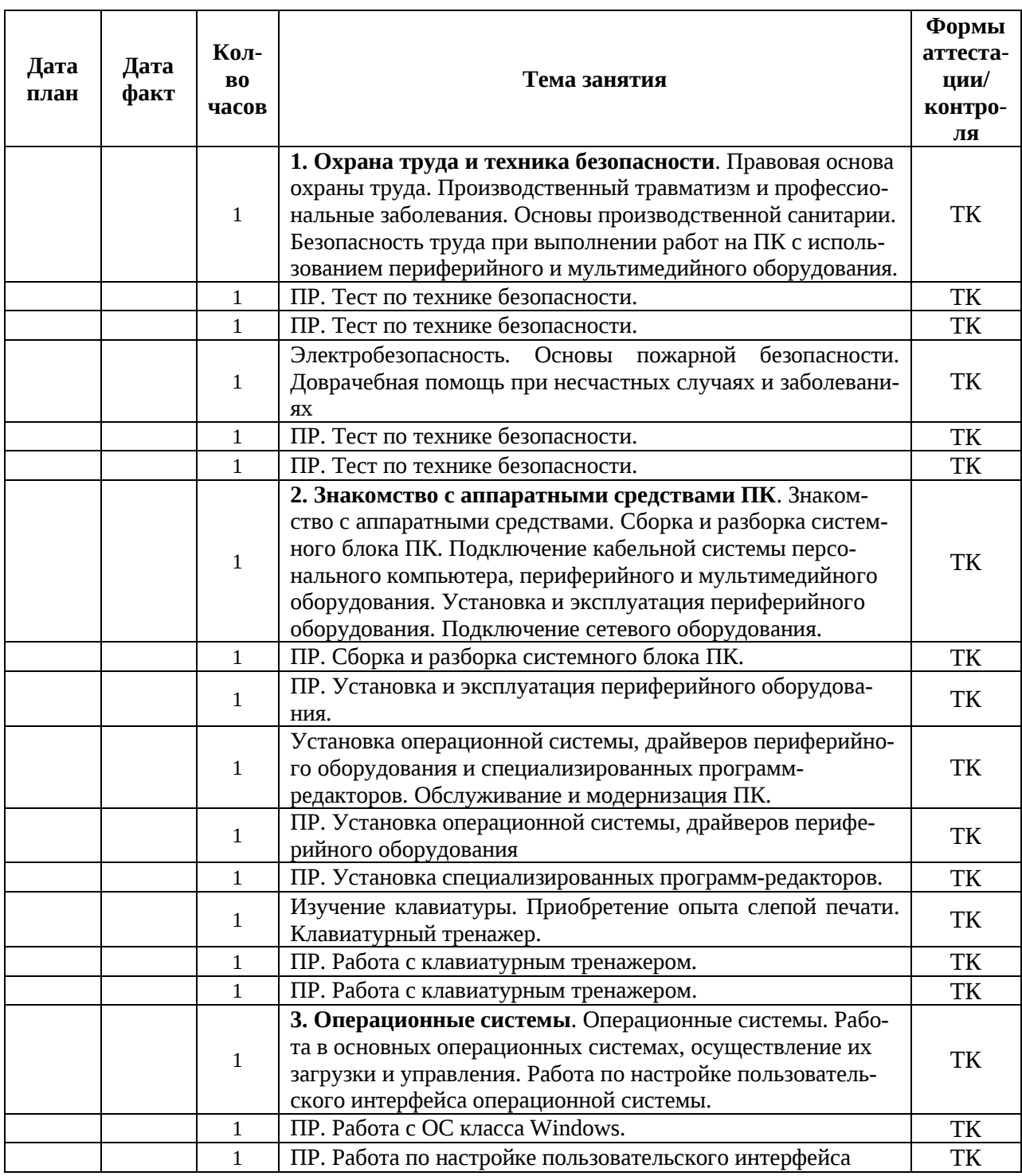

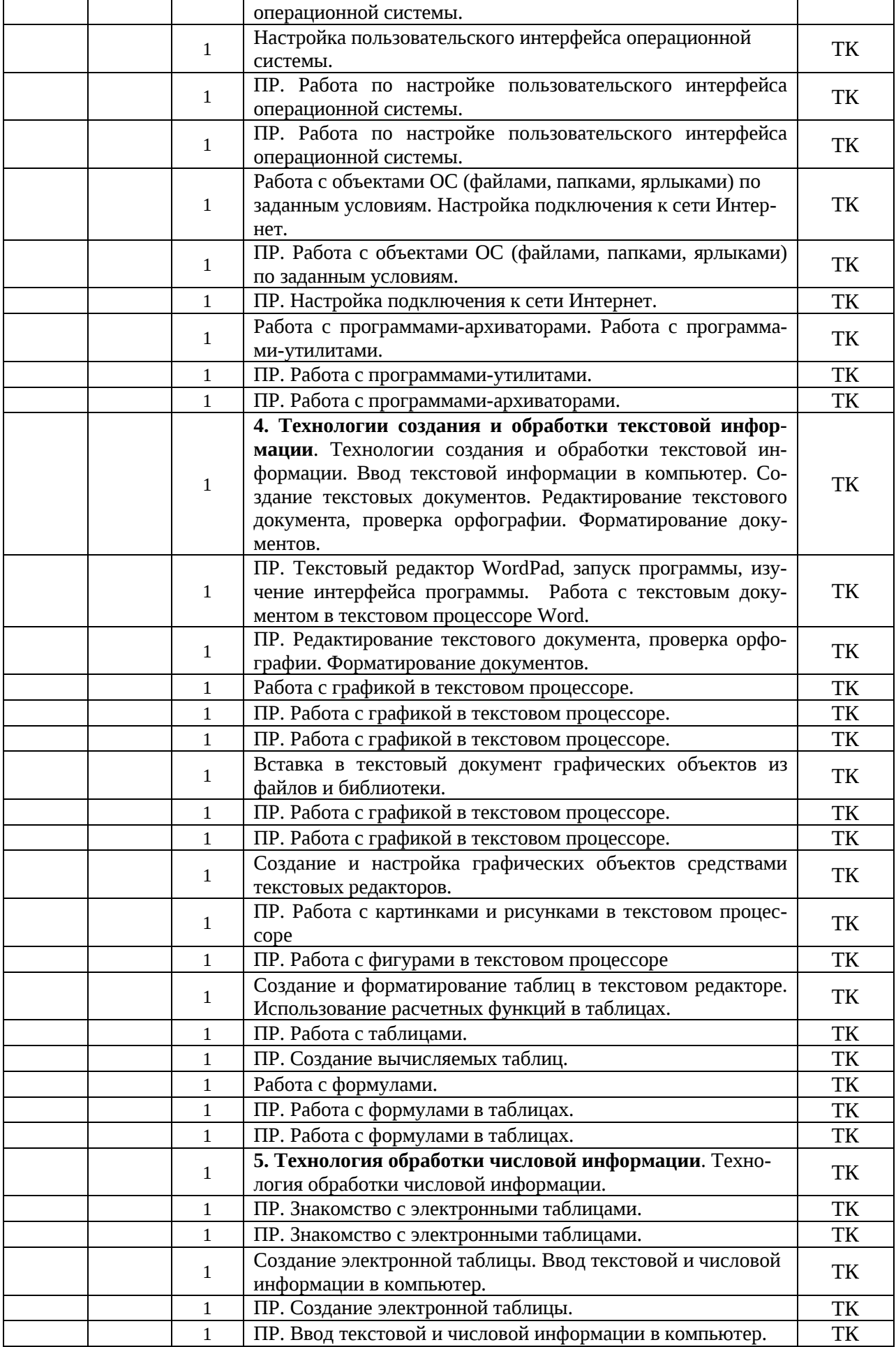

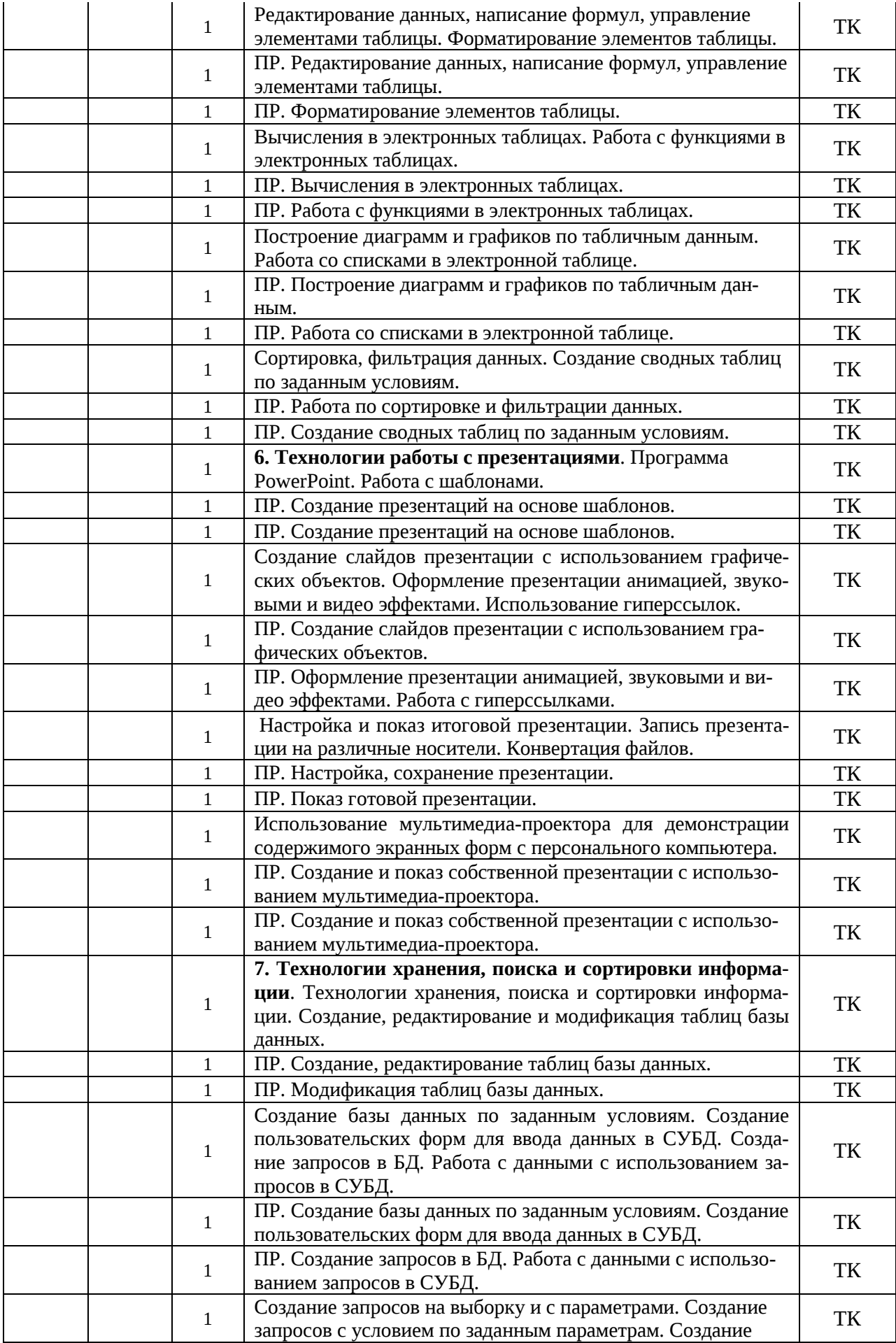

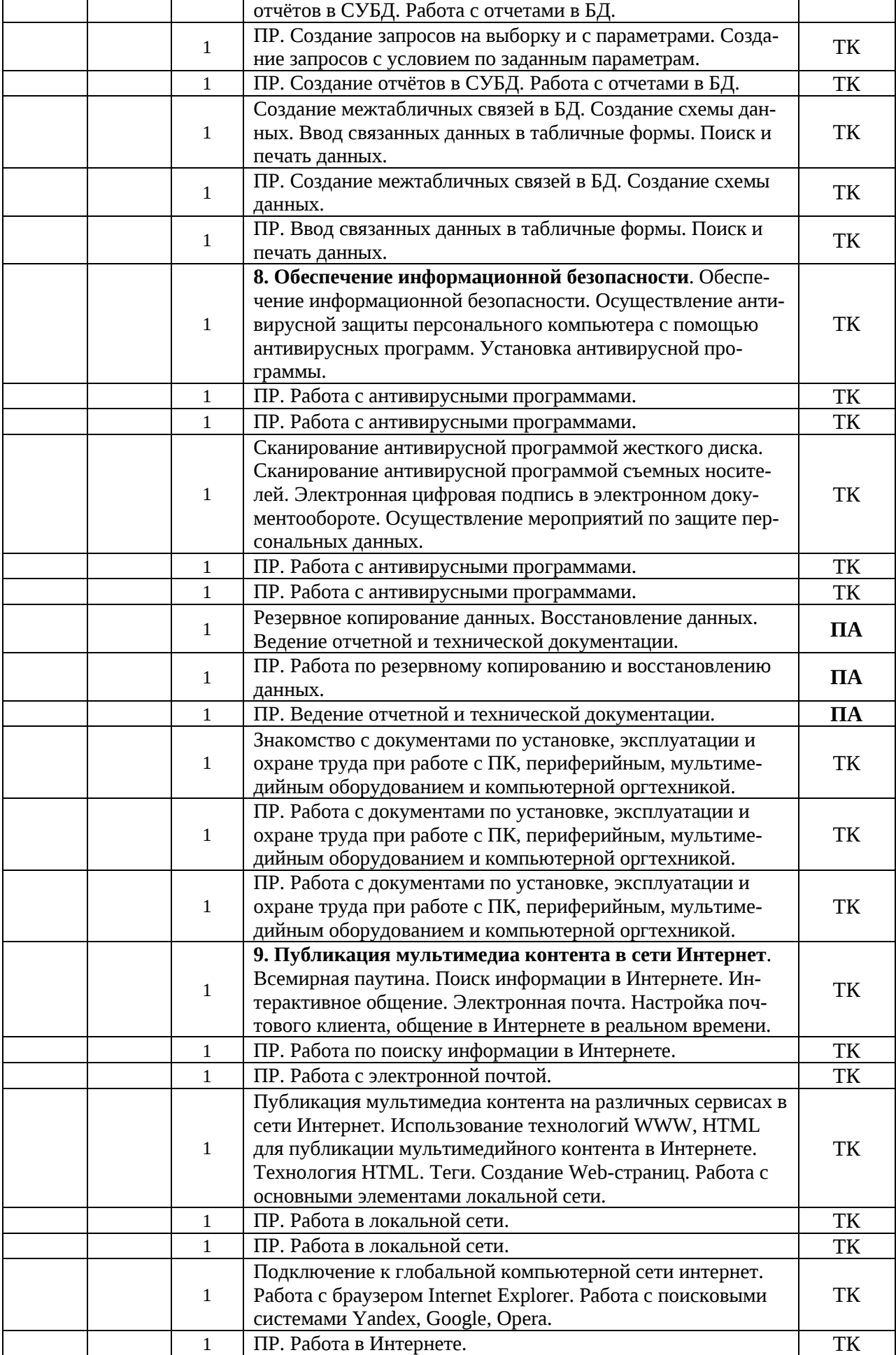

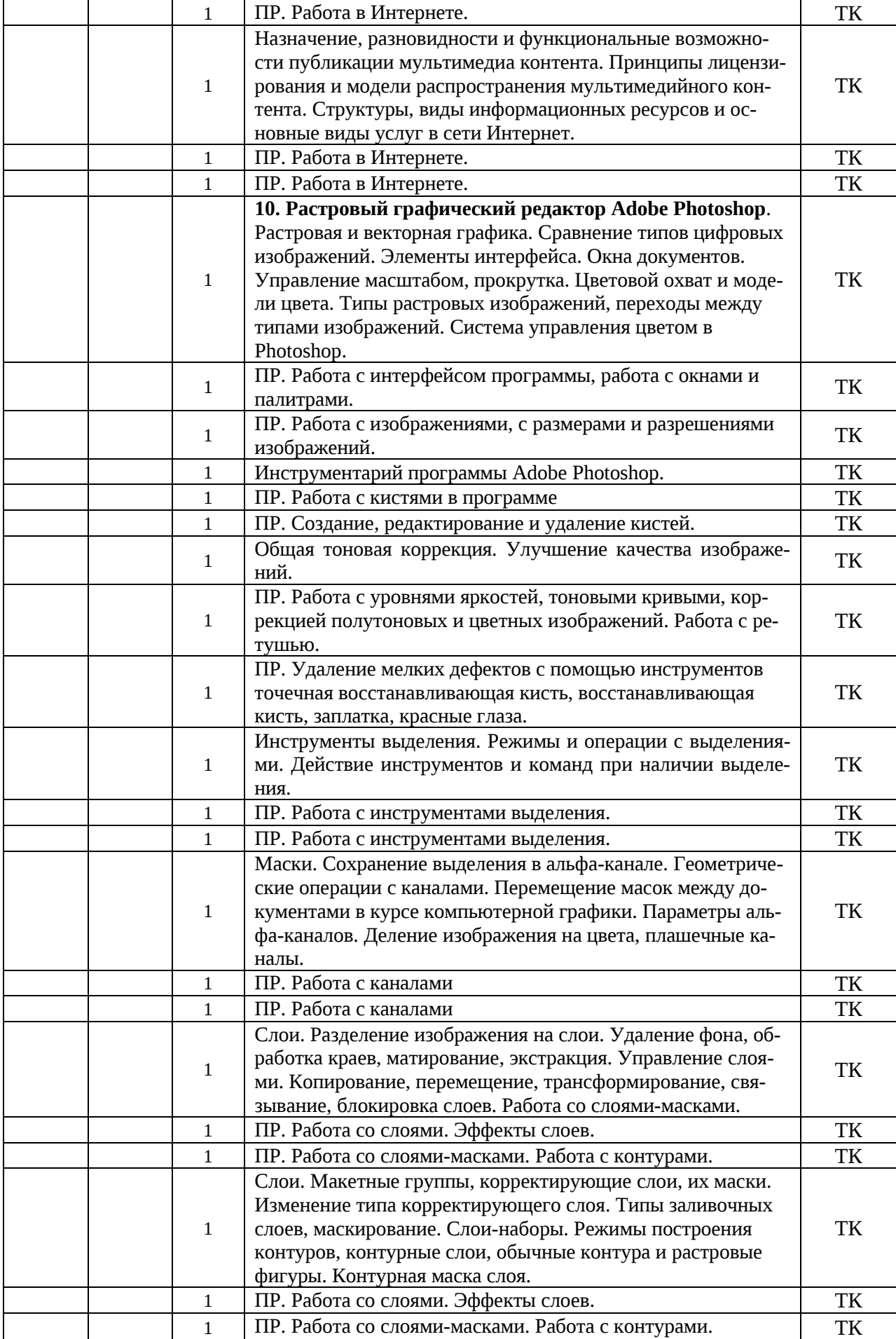

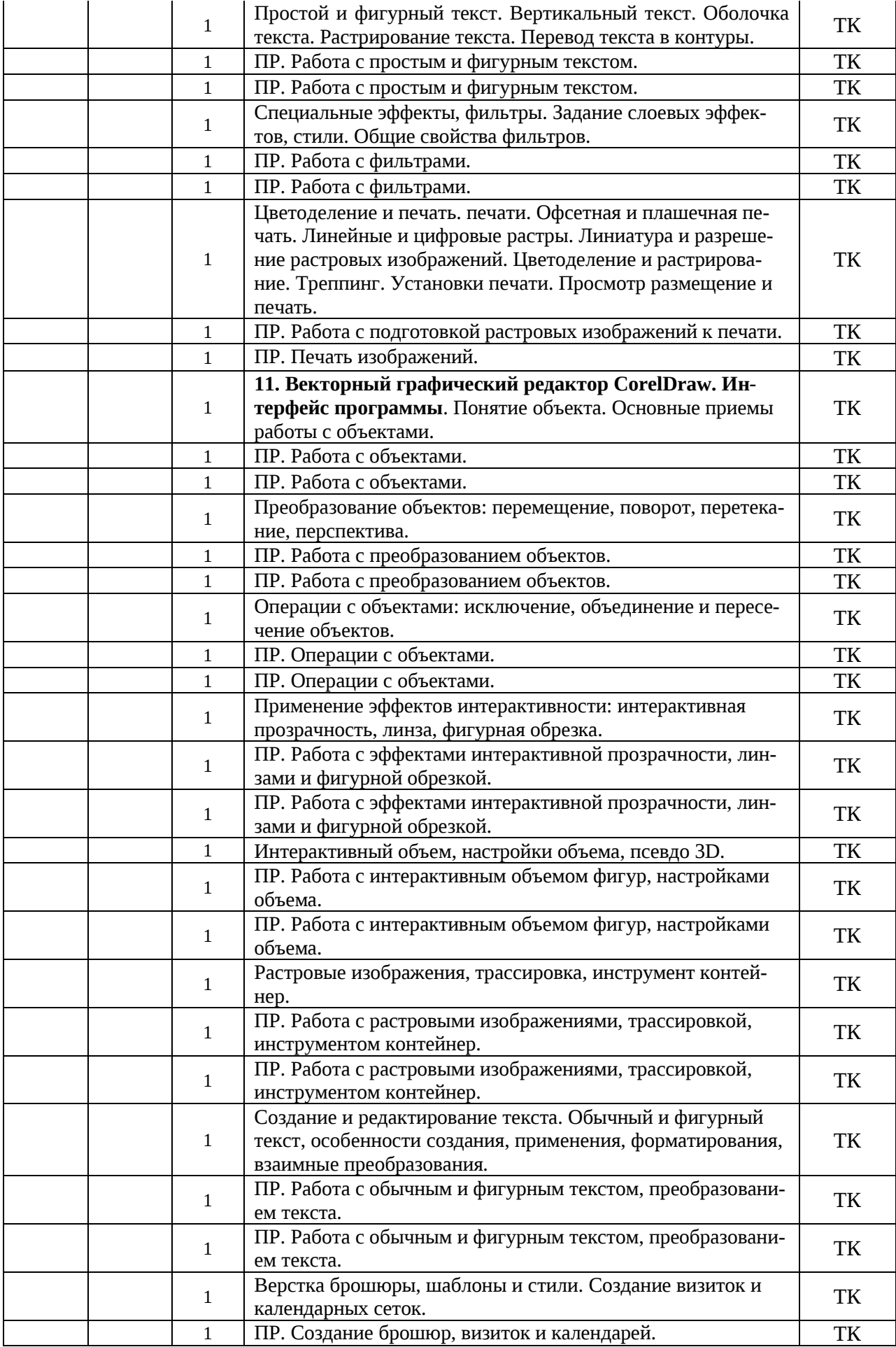

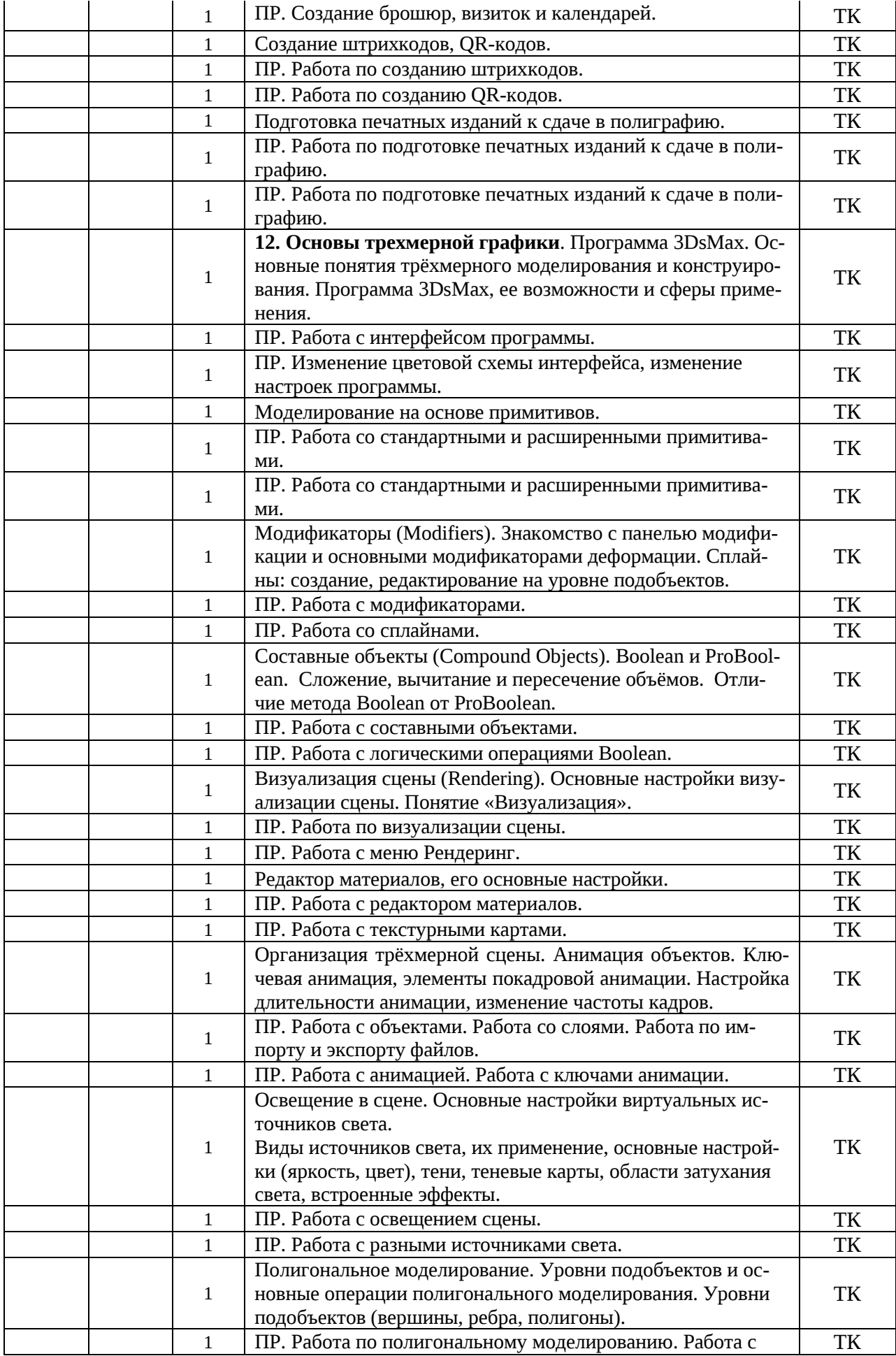

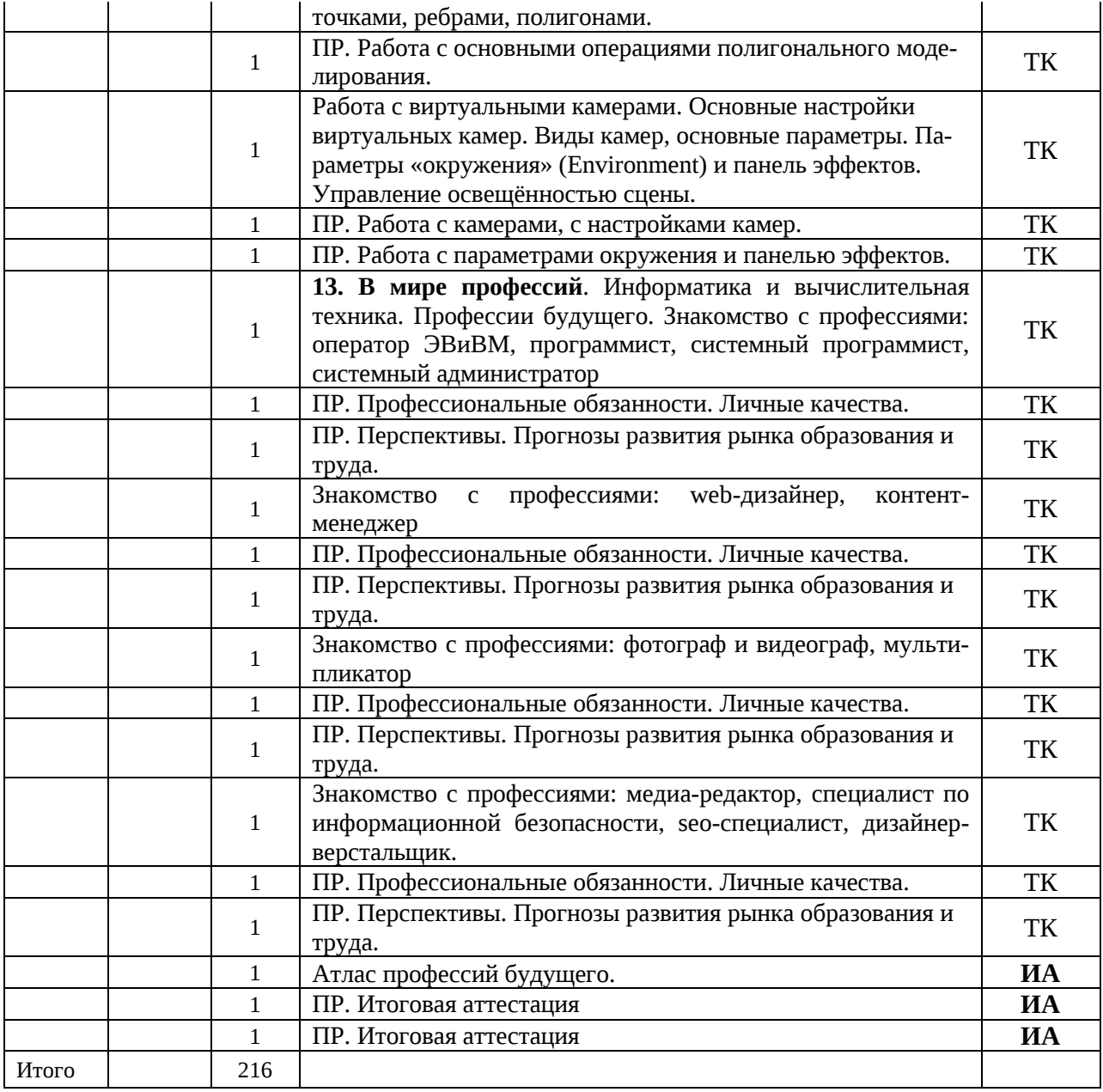

# **\*** ПР – практическое занятие (практика)

ТК – текущий контроль

ПА – промежуточная аттестация

ИА – итоговая аттестация

### **Календарный план воспитательной работы**

Реализация календарного плана воспитательной работы осуществляется в соответствии с Календарным планом-графиком воспитательной работы учреждения, утверждаемым приказом директора на начало учебного года.

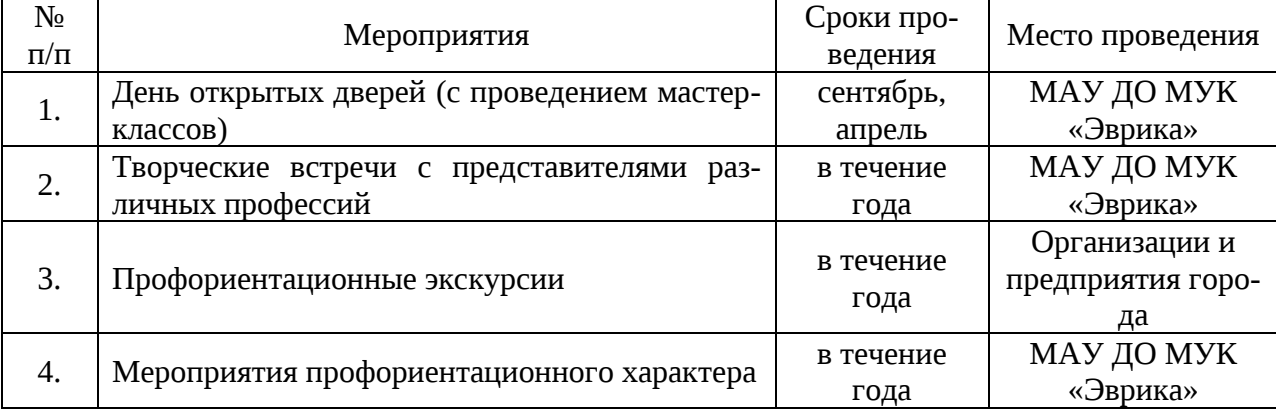

### **План мероприятий модуля** *«Шаг в мир профессий»*

#### **План мероприятий модуля «***Воспитываем, создавая и сохраняя традиции***»**

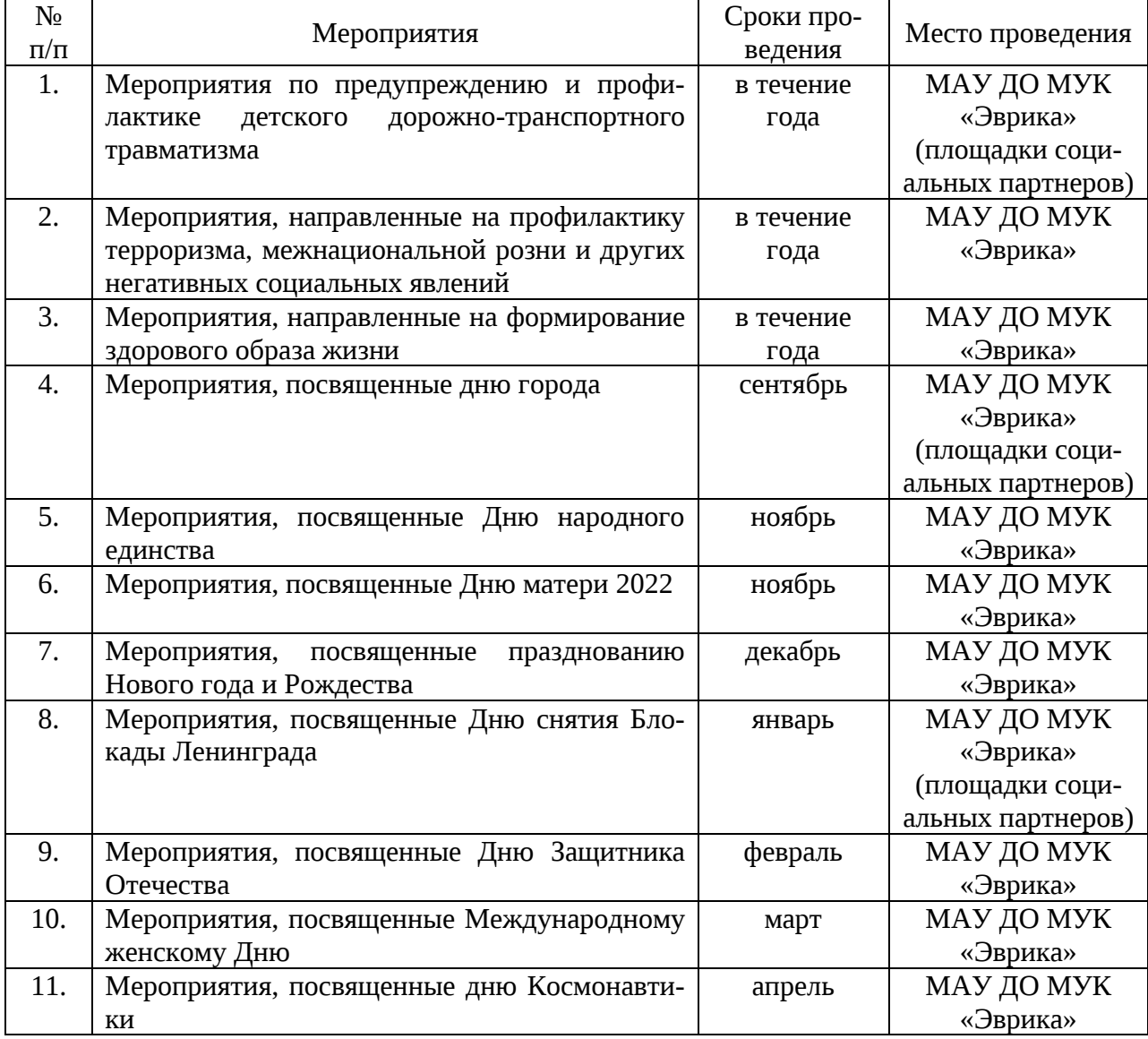

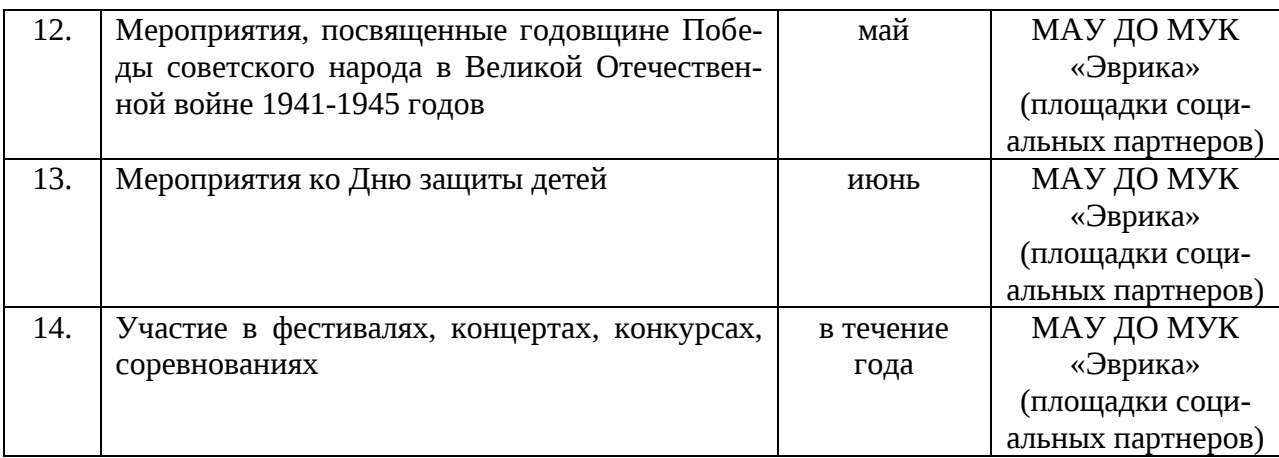

### **План мероприятий модуля «***Наставничество***»**

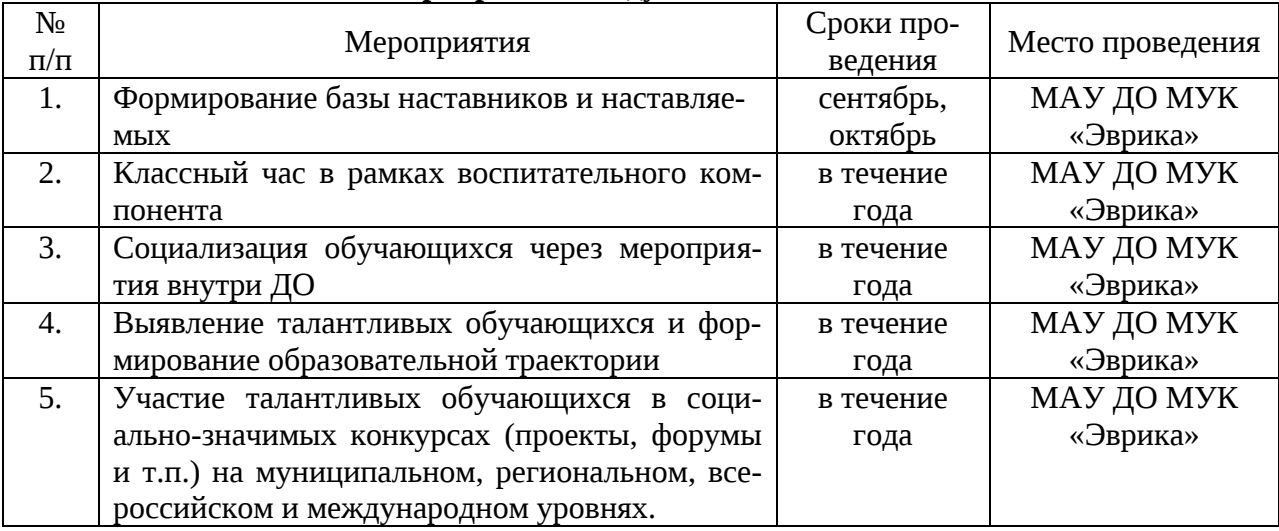

### **План мероприятий модуля «***Воспитываем вместе***»**

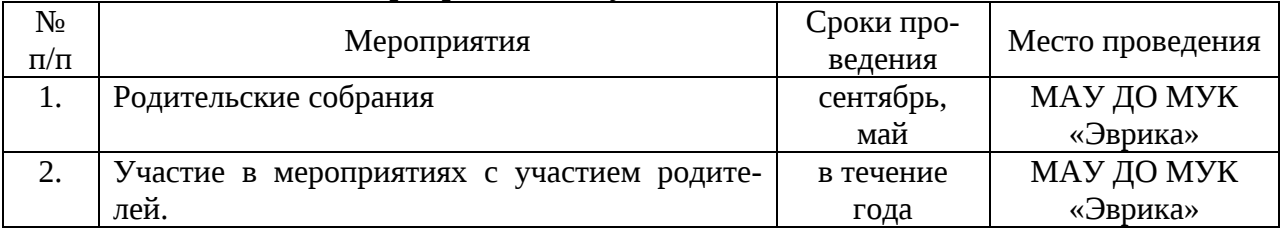

## **План мероприятий модуля «***Воспитание медиа-сопровождением***»**

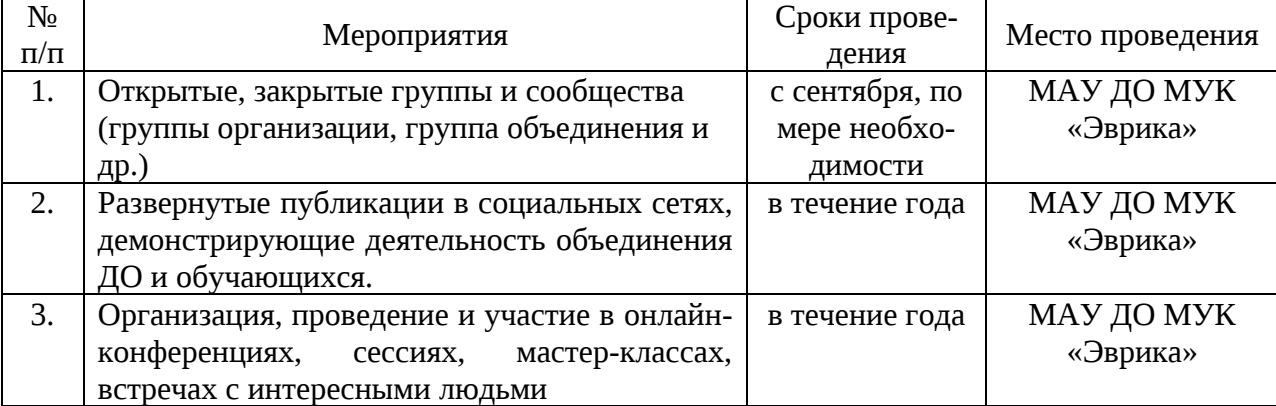